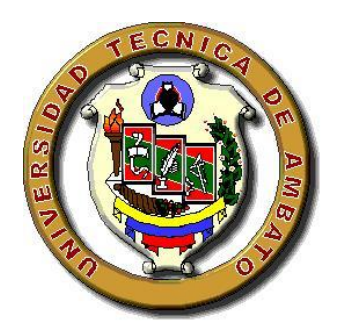

# **UNIVERSIDAD TÉCNICA DE AMBATO FACULTAD DE CIENCIAS HUMANAS Y DE LA EDUCACIÓN. CARRERA DE EDUCACIÓN BÁSICA**

**Informe final del Trabajo de Graduación o Titulación previo a la obtención del Título de Licenciada en Ciencias de la Educación.** 

**TEMA:**

**"Los procesadores de texto y su incidencia en la ortografía de los estudiantes del Décimo Año de Educación Básica del Colegio Luis A. Martínez del cantón Ambato, provincia de Tungurahua, período Junio-Octubre de 2010**

**AUTORA: Luzmila Mariela Añazco. TUTORA: Lcda. Lupe del Rocío Llerena Pérez.**

**Ambato-Ecuador**

**2010**

# <span id="page-1-0"></span>**APROBACIÓN DE LA TUTORA DEL TRABAJO DE GRADUACIÓN O TITULACIÓN**

## **CERTIFICA:**

Yo, Lcda. Lupe del Rocío Llerena Pérez, con CC. 180212969-0, en mi calidad de Tutora del Trabajo de Graduación o Titulación, sobre el tema: "Los procesadores de texto y su incidencia en la ortografía de los estudiantes de Décimo Año de Educación Básica del Colegio Luis A. Martínez del cantón Ambato, provincia de Tungurahua, período Junio-Octubre de 2010" desarrollado por la Egresada Luzmila Mariela Añazco, considero que dicho Informe Investigativo, reúne los requisitos técnicos, científicos y reglamentarios, por lo que autorizo la presentación del mismo ante el Organismo pertinente, para que sea sometido a evaluación por parte de la Comisión calificadora designada por el H. Consejo Directivo.

Ambato, 24 de Octubre del 2010

Lcda. Lupe del Rocío Llerena Pérez **TUTORA** 

……………………………………………

# **AUTORÍA DE LA INVESTIGACIÓN**

<span id="page-2-0"></span>Dejo constancia de que el presente informe es el resultado de la investigación del autor, quien basado en la experiencia profesional, en los estudios realizados durante la carrera, revisión bibliográfica y de campo, ha llegado a las conclusiones y recomendaciones descritas en la Investigación. Las ideas, opiniones y comentarios especificados en este informe, son de exclusiva responsabilidad del autor.

> ……………………………… Añazco Luzmila Mariela AUTORA C.C.: 0702163692

# <span id="page-3-0"></span>**AL CONSEJO DIRECTIVO DE LA FACULTAD DE CIENCIAS HUMANAS Y DE LA EDUCACIÓN:**

La Comisión de estudio y calificación del informe del Trabajo de Graduación o Titulación, sobre el tema:

"Los procesadores de texto y su incidencia en la ortografía de los estudiantes del Décimo Año de Educación Básica del Colegio Luis A. Martínez del cantón Ambato, provincia de Tungurahua, período Junio-Octubre de 2010 presentada por la Sra. Luzmila Mariela Añazco, egresada de la Carrera de promoción: 2009-2010 una vez revisada la investigación, aprueba con la calificación de 9.5 (nueve, cinco) en razón de que cumple con los principios básicos técnicos, científicos y reglamentarios.

Por lo tanto se autoriza la presentación ante los organismos pertinentes.

# LA COMISIÓN

Dra. Msc. Judith del C. Núñez Ramírez. Dr. Msc. Raúl Esparza Córdova. MIEMBRO MIEMBRO

# **DEDICATORIA**

<span id="page-4-0"></span>Para todos aquellos seres maravillosos que comparten cada instante de mi vida, están presentes en mis alegrías, mis tristezas, mis dudas y mis triunfos.

Para quienes confiaron en mí, y me brindaron la oportunidad de entregar la dedicación y el trabajo en bien de la niñez ambateña.

> Para quienes con su apoyo constante me permitieron alcanzar la meta propuesta.

> > **Luzmila Mariela Añazco**

## **AGRADECIMIENTO**

<span id="page-5-0"></span>Al ser supremo quien ha guiado cada uno de mis pasos y me ha permitido culminar con éxito este proyecto.

A mi abnegada madre por su ejemplo de constancia, valentía y superación.

A mi esposo, hijos, familiares y amigos por compartir cada instante de mi vida y ser la fuente de motivación para superarme cada día más.

A la acogedora ciudad de Ambato, donde desperté mi vocación de educadora y a La Universidad Técnica de Ambato ya que en sus aulas logré realizar el acariciado sueño de juventud; al Colegio "Luis A. Martínez" y a la Lcda. Lupe del Rocío Llerena Pérez por su acertada dirección.

A mis compañeras de estudio porque juntas alcanzamos terminar con éxito nuestra profesionalización.

**Luzmila Mariela Añazco**

# ÍNDICE GENERAL DE CONTENIDOS

# <span id="page-6-0"></span>A. PÁGINAS PRELIMINARES

# PÁGINAS

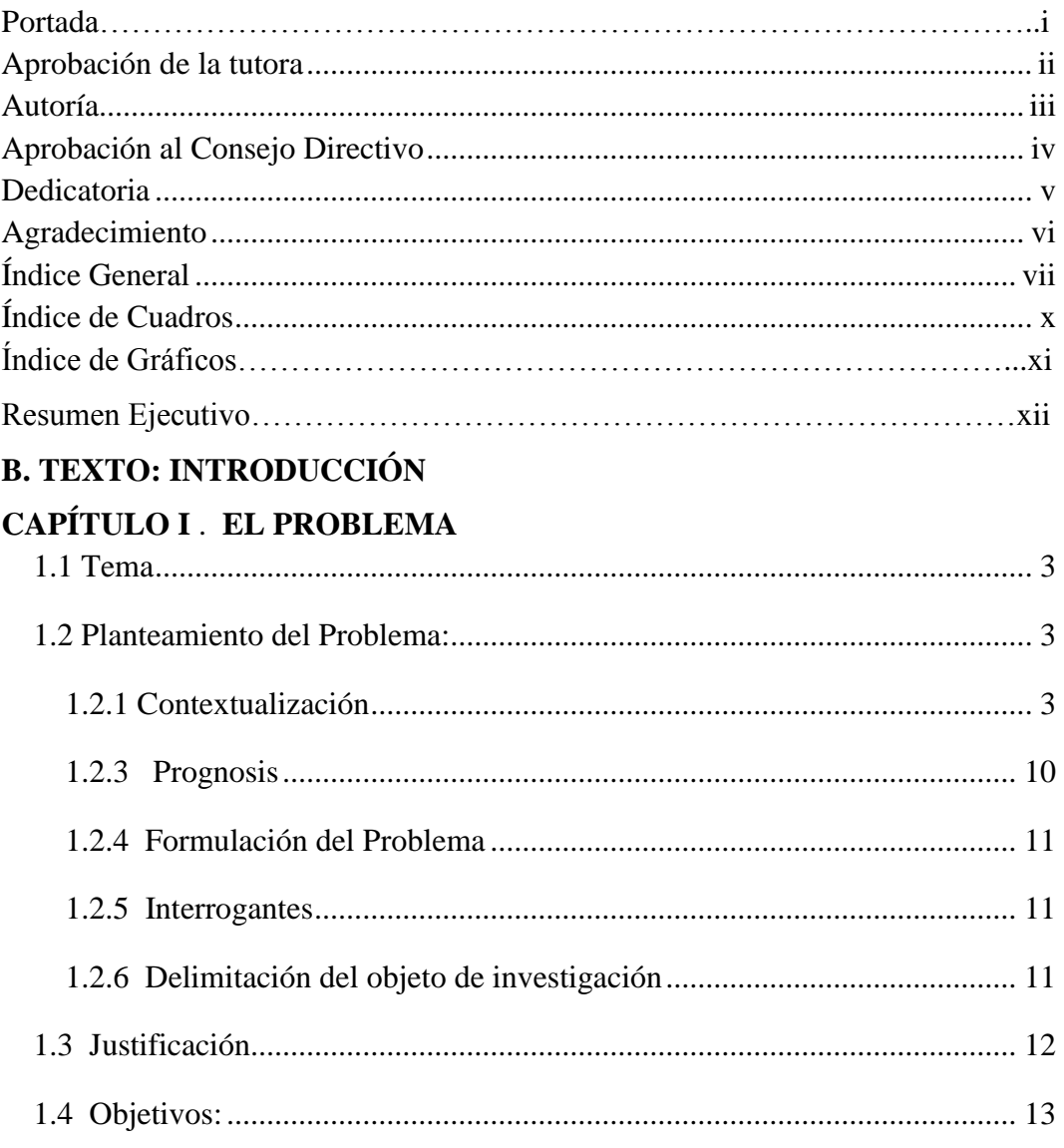

# **CAPÍTULO II MARCO TEÓRICO**

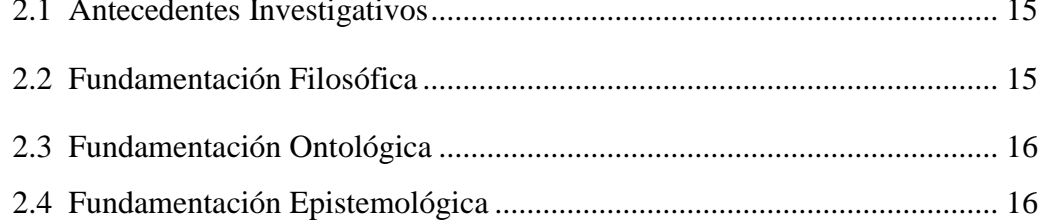

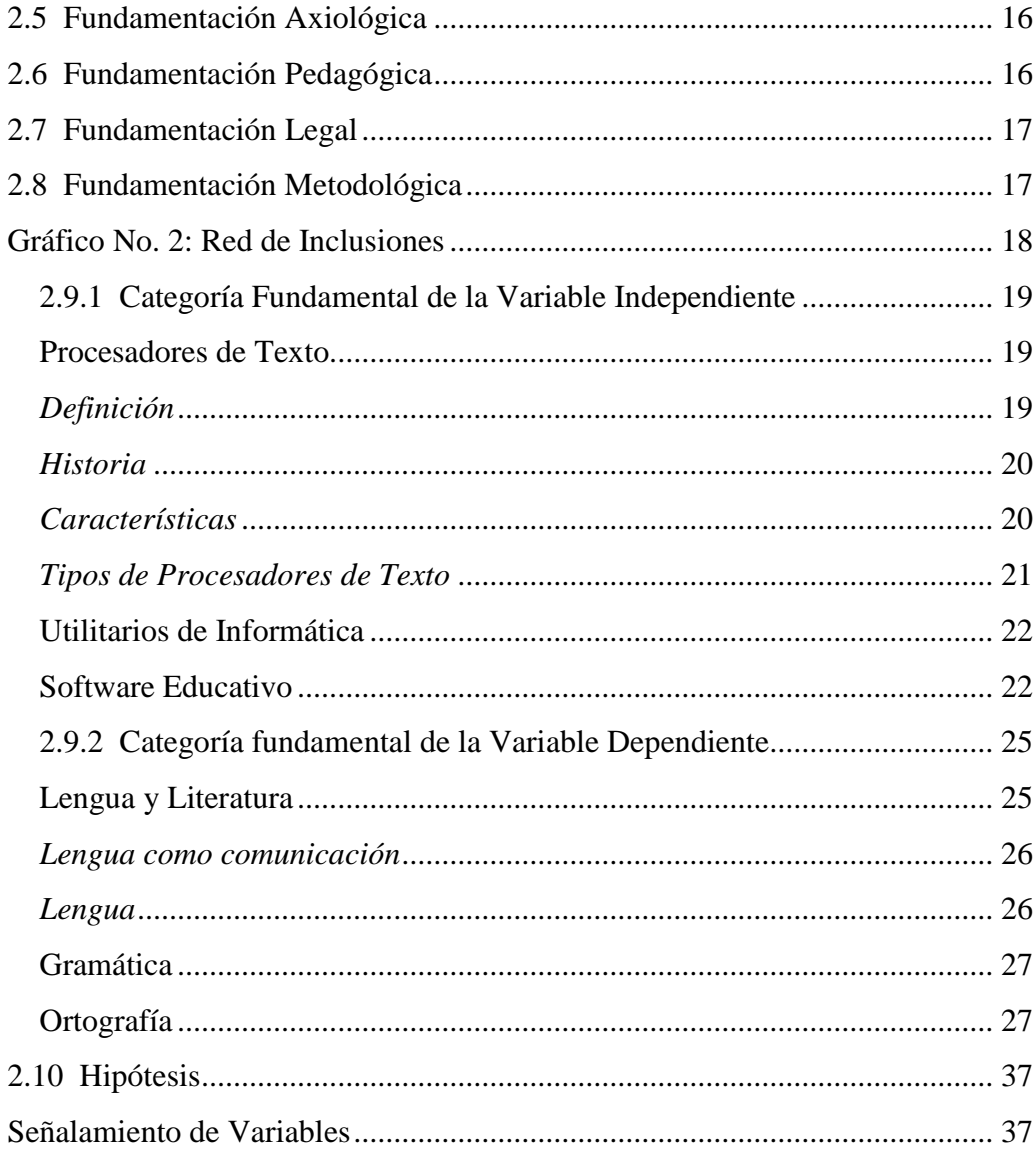

# CAPÍTULO III MARCO METODOLÓGICO

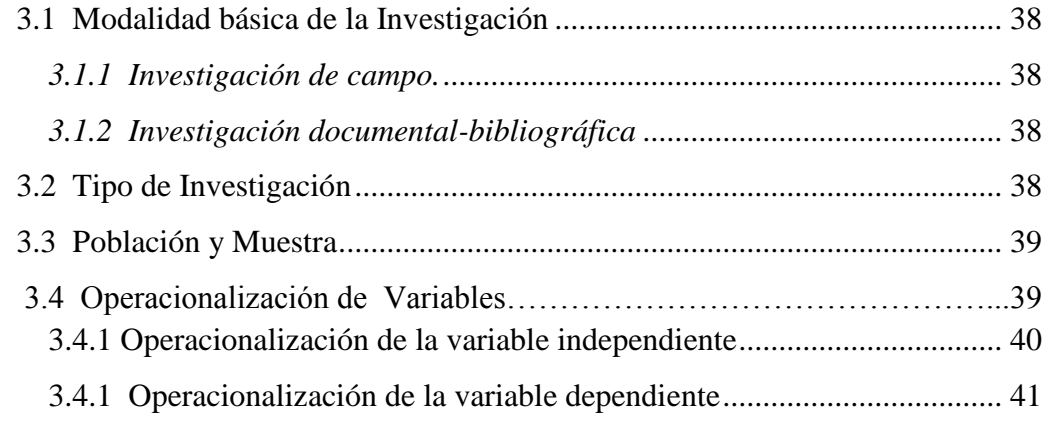

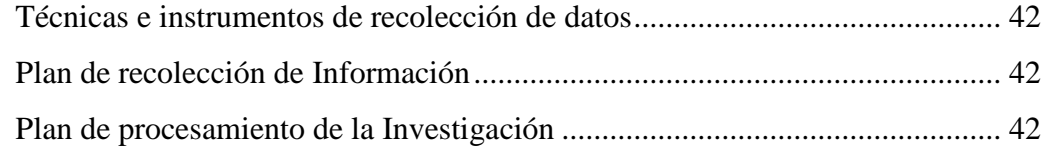

# **[CAPÍTULO IV](#page-55-0)** ANÁLISIS E INTERPRETACIÓN DE RESULTADOS

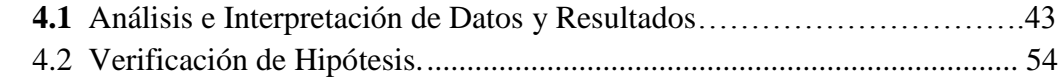

# **[CAPÍTULO V](#page-55-0) [CONCLUSIONES Y RECOMENDACIONES](#page-70-0)**

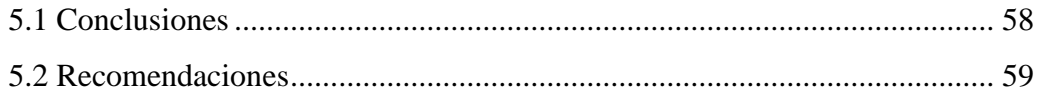

# **[CAPÍTULO VI](#page-72-0) [PROPUESTA](#page-72-1)**

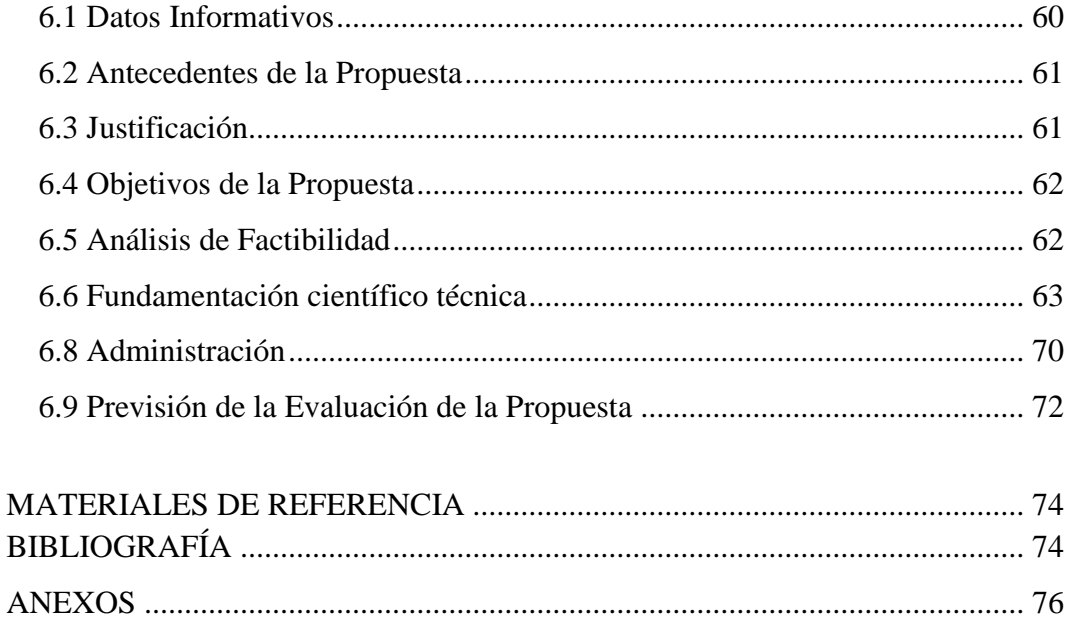

# **ÍNDICE DE CUADROS**

<span id="page-9-0"></span>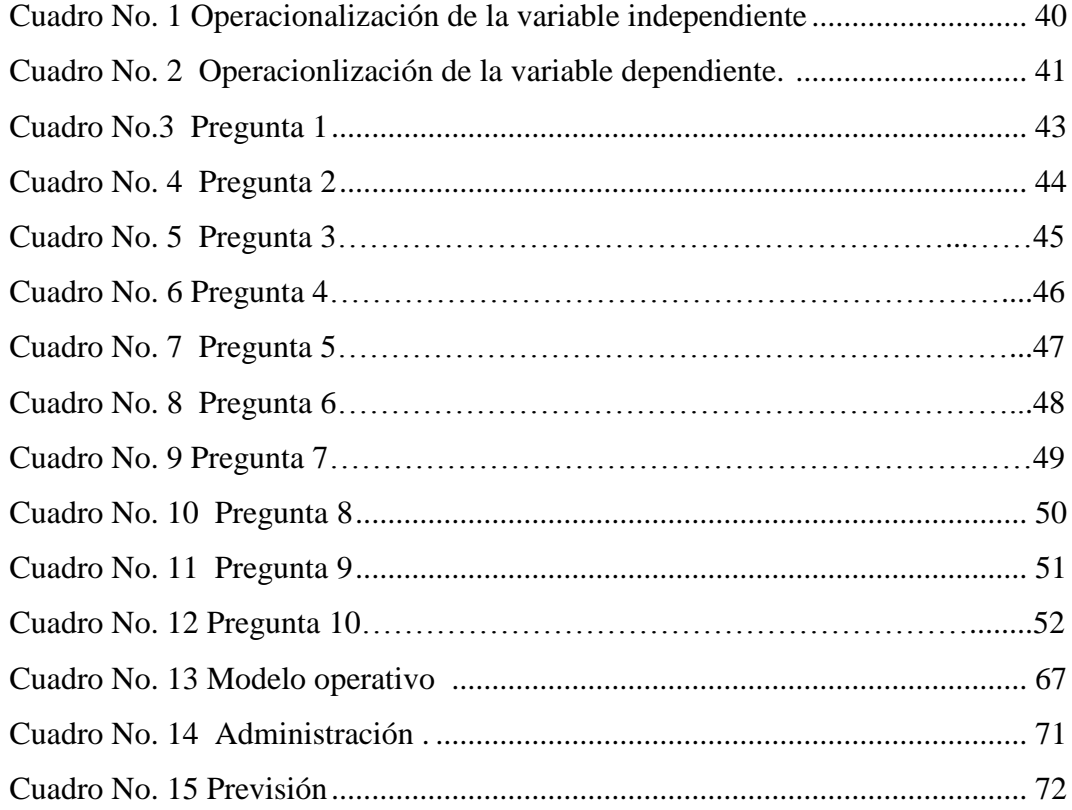

# **ÍNDICE DE GRÁFICOS**

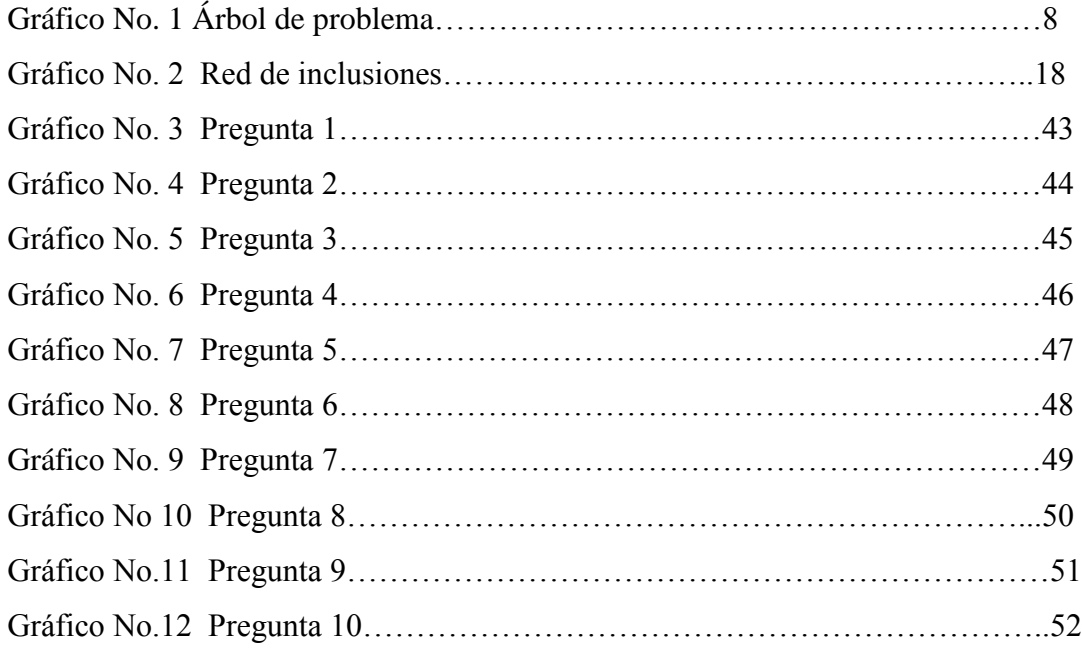

# **UNIVERSIDAD TÉCNICA DE AMBATO FACULTAD DE CIENCIAS HUMANAS Y DE LA EDUCACIÓN**

## **CARRERA DE: EDUCACIÓN BÁSICA**

#### **RESUMEN EJECUTIVO**

**TEMA:** "Los procesadores de texto y su incidencia en la ortografía de los estudiantes del Décimo Año de Educación Básica del Colegio Luis A. Martínez del cantón Ambato, provincia de Tungurahua, período Junio-Octubre de 2010".

**AUTOR:** Luzmila Mariela Añazco.

**TUTORA:** Lcda. Lupe del Rocío Llerena Pérez.

La nueva pedagogía trata de comprender los procesos actuales de comunicación y ver de qué manera los mismos se pueden integrar en otros modelos educativos, las modernas tecnologías han producido una transformación absoluta en el pensamiento y la expresión, en los procesos mentales, la percepción y la sensibilidad.

En esta etapa de cambios, constituye una herramienta importantísima que tanto el maestro como el estudiante deben tener presente en sus actividades diarias, el proceso enseñanza aprendizaje está en la obligación de adecuarse a la época actual para entregar a la sociedad individuos capaces de desenvolverse en un mundo de imágenes, ya que estas han igualado en atractivo al libro, a la palabra oral y escrita como instrumentos de trabajo.

Conducidos por el gran afán de mejorar la ortografía de los estudiantes se ha tratado en la presente investigación, la problemática del desconocimiento y por lo tanto de la escasa práctica de reglas ortográficas que se puede apreciar a todo nivel y aprovechar de la informática para de alguna manera despertar el interés que se ve disminuido en nuestra niñez y juventud, en este caso los estudiantes del Colegio Luis A. Martínez.

Es el anhelo de todos colaborar para que nuestra sociedad refleje un mayor conocimiento del idioma, como nexo de comunicación entre semejantes y con ello estamos asegurando algo más que corrección formal, sino respetabilidad, autoestima y apertura; pues, la palabra oral y escrita nos presenta o mejor, nos representa. Ella es nuestra biografía socio-audio-visual; nos reafirma ante los demás.

## **INTRODUCCIÓN**

Constituye un motivo de preocupación considerable, encontrar cada vez con más frecuencia en toda la sociedad latinoamericana, y por ende involucrado nuestro pueblo ecuatoriano en la problemática del desconocimiento del idioma español.

Se considera que la cultura de un pueblo se ve reflejada en lo que habla y en lo que escribe; fueron éstas las razones que condujeron al presente trabajo investigativo, y tomando en cuenta que es en la niñez y juventud donde se puede lograr verdaderos cambios, para despertar el interés y motivación de practicar una correcta ortografía, la misma que beneficiará más tarde a todo el conglomerado social al que se pertenece.

El área educativa, en la actualidad cuenta con herramientas importantes, cuyas diversas aplicaciones y usos facilitan el aprendizaje de los educandos. La tecnología de la Informática es la ayuda idónea para llegar hacia ellos.

En lo que se refiere al Colegio "Luis A. Martínez, en la sección vespertina, el área de Informática y Computación está equipada con cuatro laboratorios, con un total de 80 computadoras; sus autoridades y docentes debidamente capacitados, lo que favorecerá para alcanzar los objetivos propuestos.

Se ha estructurado la presente investigación de la siguiente manera:

Capítulo I, Problema de investigación, contiene: el tema, planteamiento del problema, contextualización, análisis crítico, prognosis, formulación del problema, interrogantes, la delimitación, la justificación y los objetivos de la investigación.

Capítulo II, Marco teórico, contiene: los antecedentes investigativos, fundamentación filosófica, ontológica, epistemológica, axiológica, pedagógica, legal y metodológica., hipótesis, señalamiento de variables de la hipótesis.

Capítulo III, Metodología, contiene: modalidad básica de la investigación, investigación de campo, investigación documental bibliográfica, nivel o tipo de la investigación, población y muestra, técnicas e instrumentos, la operacionalización de variables, plan de recolección de la información, plan de procesamiento de la información.

Capítulo IV, Análisis e interpretación de resultados, contiene: análisis e interpretación de resultados, verificación de hipótesis.

Capítulo V, Conclusiones y recomendaciones.

Capítulo VI, Propuesta, contiene: datos informativos, antecedentes de la propuesta, justificación, objetivos, análisis de factibilidad, fundamentación, metodología, administración, previsión de la evaluación.

Materiales de referencia, contiene bibliografía y anexos

# **CAPÍTULO I**

### **EL PROBLEMA**

#### <span id="page-15-2"></span><span id="page-15-1"></span><span id="page-15-0"></span>**1.1 Tema**

"Los procesadores de texto y su incidencia en la ortografía de los estudiantes del Décimo Año de Educación Básica del Colegio "Luis A. Martínez" del cantón Ambato, provincia de Tungurahua, período Junio-Octubre de 2010".

### <span id="page-15-3"></span>**1.2 Planteamiento del Problema:**

#### <span id="page-15-4"></span> **1.2.1 Contextualización**

En el transcurso de la vida estudiantil de los jóvenes, el maestro desempeña un gran papel, se dice que se convierte en el segundo padre, en el ejemplo constante, en el recuerdo inolvidable de aquella etapa escolar llena de emociones, de circunstancias indelebles que guardamos en lo más profundo y sensitivo de nuestra mente y corazón.

En esa larga labor docente existe una constante preocupación, ya sea en la escuela, luego en el aula colegial, más tarde en la cátedra universitaria, el educador convierte su trabajo en un verdadero apostolado y es uno de sus objetivos lograr que todos y cada uno de sus estudiantes, alcancen si bien no un dominio ortográfico, por lo menos los conocimientos básicos para practicar una excelente ortografía.

La problemática que es tema de la presente investigación se puede comprobar que toda Latinoamérica la confronta, es así el caso "*de un grupo de jóvenes que ha iniciado una «cruzada» por la reinserción del acento ortográfico en la vía pública, donde señalan su ausencia con un toque de buen humor y rebeldía ante la incorrección ortográfica en las calles. Esto se inició en México, para luego extenderse a Perú y Argentina, donde se multiplican las "intervenciones" en toda clase de carteles en los que se omiten las tildes*".

 "Apenas detectan la falta, estos "cruzados ortográficos" pegan un acento de papel visible en el que además se explica la regla ortográfica violada". Cada acto de reivindicación gramatical es fotografiado y las imágenes se suben a los diversos blogs de la iniciativa "Acentos perdidos", donde además se generan interesantes debates sobre el español, una iniciativa que también suma adeptos a través de la red social.

*"El principal objetivo es que la gente tome conciencia de la importancia de usar bien nuestra lengua"*, *afirma Rodrigo Maidana, un estudiante de Economía de la ciudad argentina de La Plata que comanda la iniciativa en su país. Como regla, estos jóvenes solicitan autorización para pegar las tildes siempre que sea posible, pero si se trata de anuncios comerciales o políticos lo hacen sin permiso pues semejante afrenta, con tantos ojos responsables de ese mensaje, merece ser visiblemente señalada", dijo Zulaica, redactor publicitario que vive en México".*

 Falta de educación, desinterés y malas costumbres son algunas de las razones que estos jóvenes descubren para el abandono progresivo de las tildes, agravado por una no muy buena ortografía entre los publicitarios. Las mayúsculas, por ejemplo, son candidatas usuales a la ausencia de tildes, y por argumentos históricos, como que las máquinas de escribir no permitían su acentuación y que a los impresores se les salían los tipos de la tilde de los rótulos, se asentó la falsa norma de que las mayúsculas no llevan acento gráfico.

De igual manera con sorpresa podemos observar a diario en nuestro país una realidad que entristece; mientras se vive en una época saturada de tecnología, con avances cada vez más inquietantes que facilitan el desenvolvimiento de cada uno de los ecuatorianos, donde para comunicarse con cualquier lugar del planeta basta marcar un número o a través de una pantalla y un teclado, cuando se testifica que la ciencia evoluciona a todo instante y con ella una sociedad se transforma; se puede apreciar una verdadera crisis ortográfica: errores garrafales en la prensa escrita, publicidad, convocatorias enviadas desde los mismos ministerios gubernamentales hasta el más sencillo letrero ofreciendo determinado producto; por lo tanto, autoridades, representantes políticos, reinas de belleza, publicitarios, estudiantes, profesionales, se involucran en esta problemática del desconocimiento idiomático.

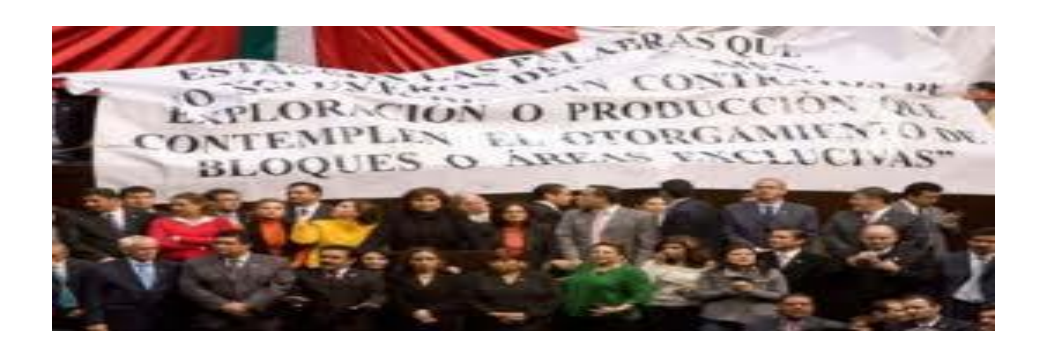

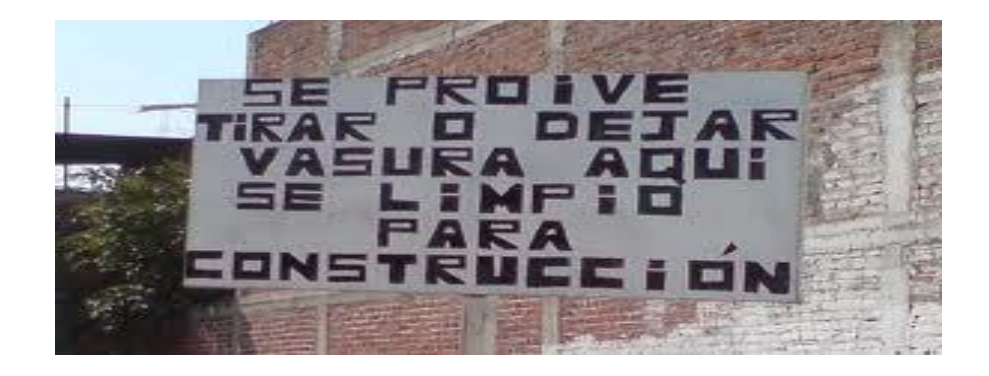

Inmersa en esta problemática se encuentra la sociedad tungurahuense, quizá la vida agitada que demanda obligatoriamente el trabajo de ambos progenitores, deja de lado el control de tareas escolares de sus hijos, por lo tanto descuidándose de

inculcar constantemente reglas ortográficas que contribuirían a una mejor práctica; reforzada desde luego en el aula de clase lo que permitirá un aprendizaje más efectivo.

La juventud moderna ha dejado a segundo plano algunas actividades que caracterizaban al estudiante de antaño: largas horas con un libro en sus manos para elaborar un resumen solicitado, el cumplimiento de la tarea tal vez tediosa de repetir muchos renglones con la palabra escrita correctamente, el pasatiempo innato de leer novelas, documentales, poemas, obras clásicas; el tradicional envío de correspondencia dirigida a familiares , amigos, conquistas amorosas; se cree que contribuían a despertar interés en escribir de manera correcta.

Los tiempos y las actividades han cambiado, para bien o para mal, ahora en sus manos está un pequeño Mouse que requiere agilidad y visualización, un monitor multicolor que utilizado como herramienta didáctica facilita y ahorra tiempo en las tareas encomendadas, pero a la vez absorbente si no existe el debido control, un ordenador que se encarga de detectar la falta ortográfica y corregirla a la vez, limitando al joven a un simple clic sin que tome conciencia del verdadero error.

En el Colegio Luis A. Martínez se observa que los estudiantes prestan poco interés en practicar una correcta ortografía, esto se ve en la presentación de tareas, en dictados, evaluaciones, cuadernos.

Las autoridades de la institución y los maestros del área de Lengua y Literatura concientes de este problema han tratado de motivar a los estudiantes con concursos internos de ortografía; constantemente están recalcando en sus horas clase la práctica de una correcta ortografía, haciendo hincapié en las reglas existentes para el uso de cada una de las letras.

Así mismo se ha observado trabajos presentados por los estudiantes y en base también a conversaciones previas con los profesores, se ha logrado confirmar el poco interés existente en los educandos.

Por otra parte, la Actualización y Fortalecimiento Curricular de la Educación General Básica propone el enfoque de la "lengua como comunicación", ya que considera que es la forma más efectiva de desarrollar las destrezas lingüísticas necesarias para vivir en una sociedad que se transforme y progrese en la búsqueda del conocimiento, la reflexión y la libertad.

Otro requerimiento dentro del perfil de salida del estudiante es utilizar los elementos lingüísticos para comprender y escribir diferentes tipologías textuales.

## **1.2.2 Análisis crítico**

## **Gráfico No. 1 Árbol de problema**

<span id="page-20-0"></span>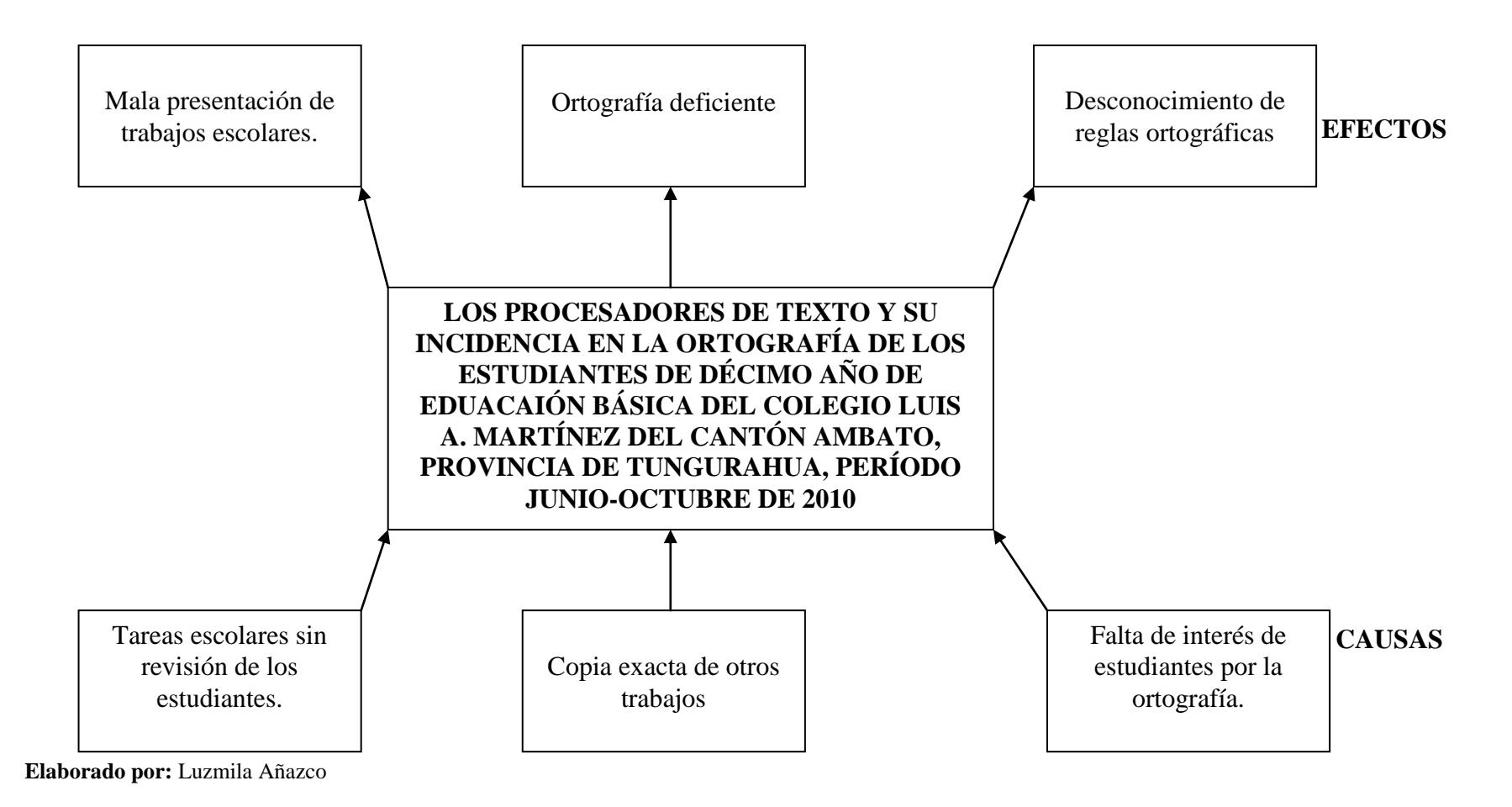

 Frente a la problemática planteada proponemos como una posible causa que el maestro al enviar las tareas escolares que requieren el uso de procesadores de texto y al cumplirlas el estudiante, éste se limita a copiarlas de las páginas Web tal como aparecen en la pantalla, sin que se tome el tiempo necesario en revisarlas y corregir errores ortográficos, trayendo como consecuencia que al entregar su trabajo lo hace mal presentado.

De la misma manera creemos que en la mayoría de ocasiones con la facilidad existente de los correos electrónicos, los jóvenes se envían unos a otros los trabajos y se limitan simplemente a una fiel copia, de paso también fomentando la irresponsabilidad y la falta de honradez, esto contribuye a que no se percaten de las faltas ortográficas del compañero por lo tanto existirá una ortografía deficiente.

En otras ocasiones quien realiza el trabajo es el dueño del establecimiento, quien tampoco tiene el conocimiento necesario y solamente persigue sus intereses económicos.

Consideramos otra razón para analizar como es la falta de interés que se observa en los jóvenes que tienen otras preocupaciones, quizá no exista una auto motivación para lograr la excelencia, son conformistas, no le dan la necesaria importancia a una buena ortografía, cumplen con sus tareas escolares por una simple obligación, todo esto acarrea un desconocimiento de reglas ortográficas.

Si a todo esto le agregamos que en algunas ocasiones es el mismo docente quien escribe con errores en la pizarra, mal se podría esperar de que el estudiante lo haga correctamente, puesto que también se asimila con el ejemplo.

#### <span id="page-22-0"></span>**1.2.3 Prognosis**

Los errores ortográficos mayormente generalizados son los referentes a la tilde.

Dominar su uso no es cosa del otro mundo. Pero se equivocan quienes creen que lograrán tildar correctamente con solo memorizar reglas. Antes es preciso conocer tres cosas fundamentales: la separación de las palabras en sílabas, la identificación de la sílaba tónica en cada palabra de dos o más sílabas y el reconocimiento de las palabras agudas, graves y esdrújulas. De igual forma existen una serie de normas básicas para la ortografía de cada una de las letras y por consiguiente un cúmulo de conocimientos gramaticales que contribuirán a que los jóvenes los pongan en práctica y de alguna manera mejore su ortografía, caso contrario iremos a un deterioro paulatino del dominio de capacidades ortográficas; generaciones venideras que desconozcan la existencia de la tilde, la diferencia entre las letras "C, S, Z", además la confusión entre palabras homófonas puesto que no diferenciaríamos su procedencia ni significado, por lo tanto una decadencia generalizada que atenta a la ya empobrecida lengua española.

Si a todo esto le unimos la típica escritura "abreviada" puesta en moda por el mal uso de la tecnología, por medio de los teléfonos celulares y comunes entre los jóvenes, acompañado del escaso tiempo dedicado a la lectura, seremos testigos del irremediable naufragio de nuestro idioma.

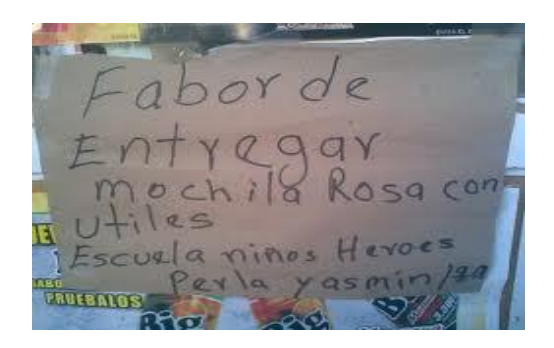

## <span id="page-23-0"></span>**1.2.4 Formulación del Problema**

¿Cómo inciden los procesadores de texto en la ortografía de los estudiantes del Décimo Año de Educación Básica del Colegio Luis A. Martínez del cantón Ambato, provincia de Tungurahua, período Junio-Octubre de 2010?

#### <span id="page-23-1"></span>**1.2.5 Interrogantes de la investigación**

¿Qué beneficios conlleva la realización de tareas escolares con ayuda del computador?

¿Con qué frecuencia los estudiantes realizan tareas escolares con ayuda de los procesadores de texto?

¿Cómo se considera los conocimientos de ortografía de los jóvenes, en los actuales momentos?

¿Considera que la deficiente ortografía en los jóvenes está relacionada con el uso de procesadores de texto?

¿De qué manera mejoraría la ortografía en los jóvenes, utilizando los procesadores de texto?

¿Cómo puede el docente reforzar la práctica de reglas ortográficas en los estudiantes, utilizando los procesadores de texto?

## <span id="page-23-2"></span>**1.2.6 Delimitación del objeto de investigación**

*Campo***:** Educativo *Área*: Los procesadores de texto *Aspecto*: La ortografía.

#### *Delimitación espacial*:

Esta investigación se realizará con los estudiantes de Décimo Año de Educación Básica del Colegio "Luis A. Martínez" del cantón Ambato, provincia de Tungurahua.

#### *Delimitación temporal*:

Esta investigación será estudiada desde junio a octubre del 2010.

## <span id="page-24-0"></span>**1.3 Justificación**

### *Interés*

Este proyecto investigativo tiene todo el interés de nuestra parte como también del conglomerado social y educativo ya que se busca mejorar la calidad en el aprendizaje y desenvolvimiento de los estudiantes del cantón Ambato y de todo el país.

## *Factibilidad*

Se cuenta con el apoyo de las autoridades del plantel, los diferentes maestros del área de Lengua y Literatura y principalmente los estudiantes del Décimo Año, quienes voluntariamente han aceptado ser parte de esta investigación.

### *Importancia*

El nivel cultural de un pueblo se manifiesta por su expresión oral y escrita, es por eso que este trabajo investigativo reúne la debida importancia para realizarlo, ya que en los niños y jóvenes están las bases de una sociedad más capacitada.

### *Impacto*

Se considera que la población investigada son un referente de la problemática actual de la ortografía que se observa en los jóvenes estudiantes, por lo cual la investigación contribuirá a alcanzar el perfil de salida que se espera en la

institución, conforme a su misión y visión y que se verá reflejada en general en toda la sociedad.

#### *Beneficiarios*

Constituye para quien investiga, cumplir con un requisito indispensable previa la obtención del título profesional tan acariciado hace algunos años atrás y el deseo vehemente de contribuir con un granito de arena al mejoramiento de la tan venida a menos ortografía.

Por otra parte se cree que los mismos estudiantes serán beneficiarios de este proyecto, ya que se espera los mayores resultados y de esta manera despertar el interés para practicar una buena ortografía.

El Colegio "Luis A. Martínez", tendrá un referente de las condiciones en que se encuentran los conocimientos ortográficos de sus estudiantes, y se espera que la propuesta sugerida se lleve a la práctica para de alguna forma redundar en la sociedad ambateña inmersa en esta problemática.

#### <span id="page-25-0"></span>**1.4 Objetivos:**

#### **1.4.1 Objetivo General**

Analizar cómo influye los procesadores de texto en la deficiente ortografía de los estudiantes de Décimo Año de Educación Básica del Colegio Luis A. Martínez, del cantón Ambato, provincia de Tungurahua, período Junio-Octubre de 2010.

## **1.4.2 Objetivos Específicos**

- Diagnosticar la influencia de los procesadores de texto en la ortografía de los estudiantes del Décimo Año.
- Determinar las causas de los errores ortográficos en los estudiantes del Décimo Año y su relación con los procesadores de texto.
- Aplicar un Tutorial de Ortografía en Power point para los estudiantes de Décimo Año de Educación Básica del Colegio Luis A. Martínez del cantón Ambato, provincia de Tungurahua.

# **CAPÍTULO II**

## **MARCO TEÓRICO**

#### <span id="page-27-2"></span><span id="page-27-1"></span><span id="page-27-0"></span>**2.1 Antecedentes Investigativos**

En la Universidad Técnica de Ambato y en el Colegio "Luis A. Martínez" no se ha realizado investigaciones sobre ésta temática, es decir cómo incide el uso de procesadores de texto en la ortografía de los estudiantes del Décimo Año de Educación Básica, por esta razón se observa una constante preocupación de autoridades y profesores quienes han coordinado concursos dentro de la institución con el objetivo de mejorar la práctica de una excelente ortografía. A nivel del país también se ha convocado a concursos intercolegiales, provinciales y nacionales con la misma finalidad, pero pese a todo esto la realidad es otra.

### <span id="page-27-3"></span>**2.2 Fundamentación Filosófica**

El fundamento filosófico de esta investigación es el paradigma Crítico-Propositivo, que establece al ser humano como la base principal de la investigación, es decir apoyándose en el análisis de criterios expuestos por un grupo de educadores y estudiantes; en las observaciones del diario vivir, opiniones de profesionales y está dirigido al desarrollo de las potencialidades y al mejoramiento educativo, y sobre todo a encontrar soluciones que contribuyan a disminuir este problema, apoyándose también en el uso de las TIC (Tecnologías de Información y Comunicación), que podrán ser aplicadas en la medida en que se dispongan de los recursos para hacerlo.

#### <span id="page-28-0"></span>**2.3 Fundamentación Ontológica**

Todas las herramientas o medios que permitan lograr un mayor grado de conocimientos ortográficos son bienvenidos, lo que redundará en un mejor nivel de cultura y práctica de la lengua española. Es necesario generar desde los primeros años de educación básica el interés en los niños para una excelente presentación de trabajos, en lo que se refiere a ortografía.

La presente investigación es de carácter real.

#### <span id="page-28-1"></span>**2.4 Fundamentación Epistemológica**

Este fundamento científico está interpretado en esta investigación en conocimientos comprobados por medio de herramientas y estadísticas. En esta investigación el aprendizaje le permitirá al estudiante comprender, analizar, interpretar y llevar a la práctica los conocimientos adquiridos.

#### <span id="page-28-2"></span>**2.5 Fundamentación Axiológica**

En el transcurso de la presente investigación se pone de manifiesto y se compromete practicar los valores de la responsabilidad, honestidad, respeto, comprensión; de parte del investigador como a las opiniones de los demás.

#### <span id="page-28-3"></span>**2.6 Fundamentación Pedagógica**

Se toma como base para la presente investigación la Pedagogía Crítica cuyo representante es el educador crítico Paulo Freire, la misma que plantea desarrollar una conciencia crítica como primer paso para una praxis que involucre un ciclo de la teoría, aplicación, evaluación. Relaciona la teoría con la práctica y favorece la producción de conocimientos del educando en relación con su contexto.

Se ubica al estudiantado como protagonista principal del aprendizaje, dentro de las diferentes estructuras metodológicas, con predominio de las vías cognitivas y constructivistas y orientadas al desarrollo de un pensamiento crítico, lógico y creativo.

#### <span id="page-29-0"></span>**2.7 Fundamentación Legal**

El presente trabajo investigativo estará fundamentado por la Ley de Educación Superior, artículo 80 que manifiesta "El estado fomentará la ciencia y la tecnología, especialmente en todos los niveles educativos, dirigidos a mejorar la productividad, la competitividad, el manejo sustentable de los recursos naturales, y a satisfacer las necesidades básicas de la población".

En la Sección Novena de la Ciencia y Tecnología: "garantizará la libertad de las actividades científicas y tecnológicas y la protección legal de sus resultados, así como el conocimiento ancestral colectivo"

#### <span id="page-29-1"></span>**2.8 Fundamentación Metodológica**

Se basa principalmente en la investigación de campo; a través de encuestas dirigidas a estudiantes de la mencionada institución.

Para el presente trabajo investigativo se ha considerado necesario apoyarse en las observaciones directas que se llevaron a cabo en la misma institución, como en otros centros educativos de la ciudad de Ambato, para de esta forma tener una idea más amplia de la problemática a investigarse.

En el Colegio "Luis A. Martínez" se observó trabajos escolares, cuadernos, pruebas de los alumnos de Décimo Año.

# <span id="page-30-1"></span>**2.9 Categorías Fundamentales**

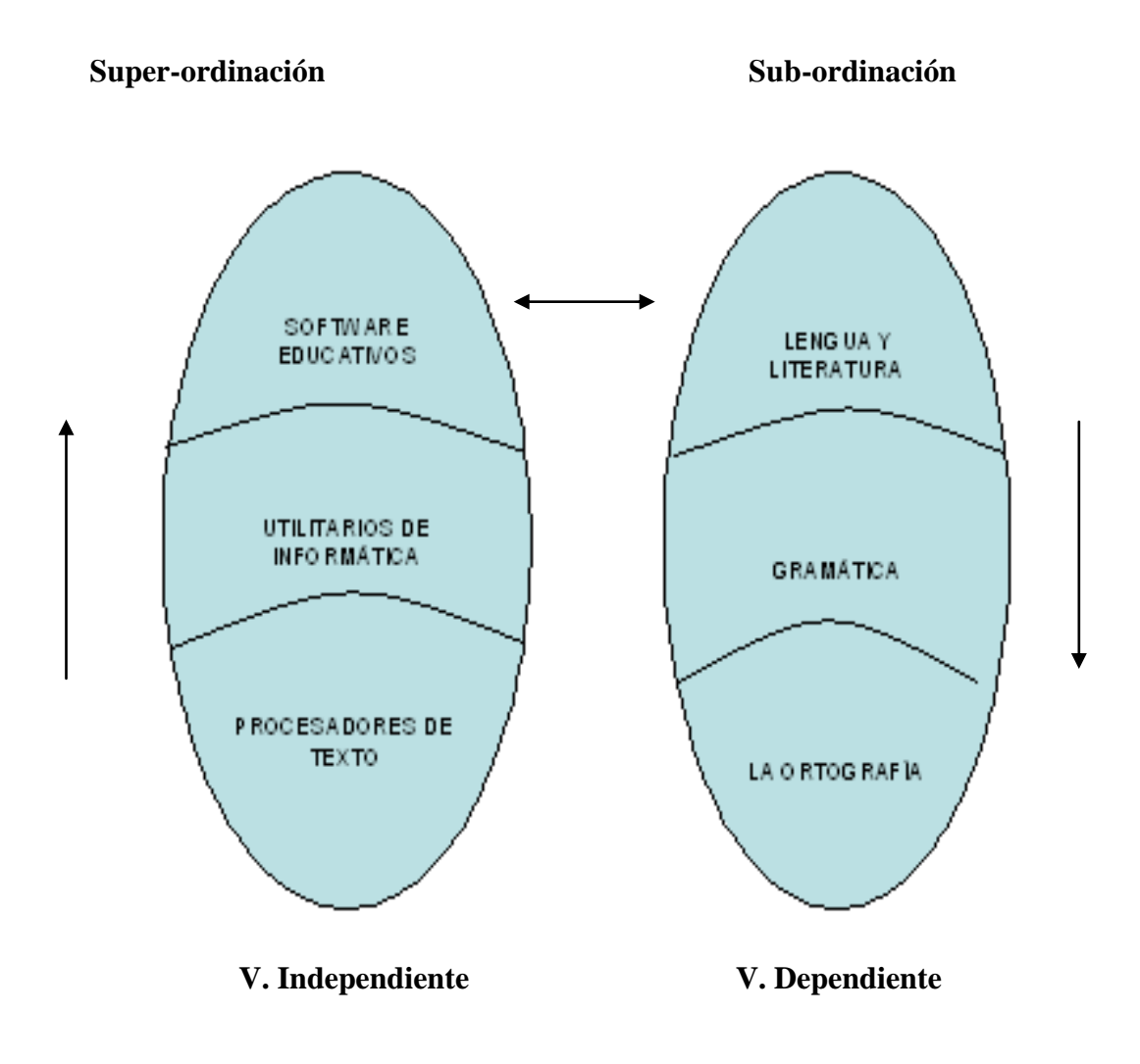

<span id="page-30-0"></span>**Gráfico No. 2:** Red de Inclusiones **Elaborado por:** Luzmila Añazco.

#### <span id="page-31-0"></span>**2.9.1 Categoría Fundamental de la Variable Independiente**

#### <span id="page-31-1"></span>**Procesadores de Texto**

#### <span id="page-31-2"></span>*Definición*

Los procesadores de texto (Word processor) son programas que permiten editar, crear, redactar, imprimir, insertar dibujos; tienen múltiples funciones como: tipográficas, idiomáticas y organizativas.

Dentro de las ventajas que poseen tenemos: guardan archivos o documentos; correctores de gramática, ortografía, diccionario en diversos idiomas, sinónimos; además constituyen un ahorro de tiempo y esfuerzo.

Sirven para la creación de documentos incorporando texto con multitud de tipos y tamaños, gráficos, efectos artísticos y prácticamente todo lo que se hacía con los programas de imprenta tradicionales. Un procesador de textos es un programa con el que se generan diferentes documentos de texto como, cartas, informes

La definición de un procesador de textos, la podemos resumir como una supermáquina de escribir, introducida en nuestro ordenador. Ya que no sólo se limita a imprimir textos, sino que además puede editar, corregir, formatear, insertar dibujos, gráficos....etc. Todas estas opciones nos permitirán un manejo y versatilidad de nuestros documentos de una forma muy profesional, aparte de un ahorro de tiempo y esfuerzo incalculable.

Se trata de un tipo de aplicaciones que ponen a disposición del usuario el entorno y las comodidades necesarias para escribir cartas, redactar documentos, y, en general, teclear cualquier tipo de contenidos; además, a diferencia de los convencionales editores, permiten dar formato a los párrafos, para resaltar determinadas partes o facilitar su lectura, valiéndose de color, negritas, subrayados y cursivas.

#### <span id="page-32-0"></span>*Historia*

Los procesadores de textos han sido una de las primeras aplicaciones que se le dieron a los primeros ordenadores.

Los programadores tenían que comunicarse con las máquinas de una forma muy especial y al mismo tiempo complicado, por medio de tarjetas perforadas, códigos extraños. Con el paso del tiempo los mismos programadores diseñaron una aplicación que les permitiera programar de forma más inteligible, o sea escribiendo comandos (ordenes) en forma de texto, con lo cual la programación podía se "*legible*". Así nacen los primeros editores de textos. Estos van cobrando tal uso que empresas de software diseñan estos editores, cada vez de forma más parecida a una máquina de escribir, y que en poquísimo tiempo superan a éstas con creces.

#### <span id="page-32-1"></span>*Características*

**MICROSOFT WORD**: De todos los procesadores de texto conocidos hasta el momento, el del paquete Microsoft Office se ha convertido en poco menos que un estándar de referencia casi obligada, dado el elevado porcentaje de usuarios que lo han instalado en su ordenador y lo utilizan.

**LOTUS WORD PRO**: Una de las alternativas más populares a Microsoft Word es este procesador de textos, incluido en el paquete de software de escritorio de Lotus. Para gustos se pintan colores, pero lo cierto es que los usuarios que se decanten por este producto no estarán haciendo una mala elección.

**WORD PERFECT**: No podía faltar el tercero en discordia, que en su día llegó a ser el más popular de su género entre los usuarios, hasta mediados de los noventa. El procesador de textos de la suite de Corel presenta un despliegue de innovadoras características que demuestran el interés por parte de sus promotores en volver a hacer de este programa un producto puntero capaz de competir en el mercado con Microsoft Word.

**WORD PAD**: Instalado por defecto en todas las versiones de los sistemas operativos de Windows, se le podría considerar el "hermano pequeño" de Microsoft Word. Es la opción ideal para aquellos usuarios que necesitan de forma esporádica un procesador con el que dar cierto estilo estético a sus escritos, sin buscar un acabado de apariencia profesional ni excesivas florituras ornamentales.

**BLOCK DE NOTAS**: También presente por defecto en todas las instalaciones del sistema de Windows, independientemente de la versión , este programa se muestra como la opción ideal para usuarios austeros. Al tratarse de una aplicación de posibilidades reducidas, no tendrán que familiarizarse con un complejo entorno lleno de funciones que nunca van a utilizar.

#### <span id="page-33-0"></span>*Tipos de Procesadores de Texto*

Con TeX o LaTeX, SuSE Linux ofrece un sistema de composición y formateo de textos muy popular en los círculos científico y editorial. Si alguna vez ha intentado crear un documento de varios cientos de páginas con un procesador de textos convencional, ya sabe por qué necesita LaTeX.

**TeX** es un programa intérprete que funciona de modo similar al tipógrafo de una imprenta. Ni siquiera un conjunto complicado de fórmulas matemáticas representa un problema para TeX. A diferencia de los procesadores de texto WYSIWYG (what you see is what you get) convencionales, en TeX el texto y las órdenes de formateo correspondientes se introducen en formato ASCII en un editor dc textos normal. A continuación, el archivo resultante se compile con el intérprete TeX.

Con el paquete **TeX, SuSE Linux** ofrece una amplia colección de programas y utilidades TeX. También encontrará utilidades para la creación dc gráficos LaTeX

("xfig", "texcad"), procedimientos de sbell ("ts", "xtem") y convertidores ("detex, "LaTcX2HTML", "tex2btml"). Para facilitar al interesado los primeros pasos en TeX, SuSE Linux contiene también el programa LyX, un procesador dc textos WYSIWYG, basado en TeX/LaTcX. Por supuesto, Linux también ofrece soluciones ofimáticas que permiten realizar todas estas tareas. SuSE ofrece Linux Office Suite 99 (incluye Applixware 4.4.2), StarOffice 5.1 y WordPerfect 8 por un precio muy asequible.

### <span id="page-34-0"></span>**Utilitarios de Informática**

Son aplicaciones cuyo propósito es mejorar la forma y el desempeño del ordenador, cumplen funciones específicas para realizar diversas tareas. Entre los utilitarios de informática se encuentran los procesadores de texto, la presentación multimedia, hoja de cálculo y base de datos. Los programas utilitarios realizan diversas funciones para resolver problemas específicos, además de realizar tareas en general y de mantenimiento.

Se puede definir como programas básicos o utilitarios el antivirus, compresor de archivos, desfragmentador, software para respaldo, software de recuperación.

Algunos programas de productividad son los navegadores de Internet, Administradores de Bases de datos, y desarrolladores de Sitios Web.

## <span id="page-34-1"></span>**Software Educativo**

[Sánchez J. \(1999\),](mailto:jsanchez@dcc.uchile.cl) en su [Libro](http://www.monografias.com/trabajos13/librylec/librylec.shtml) ["Construyendo y Aprendiendo con el](http://www.c5.cl/ie/)  [Computador",](http://www.c5.cl/ie/) define el concepto genérico de Software Educativo "como cualquier programa computacional cuyas características estructurales y funcionales sirvan de apoyo al proceso de enseñar, aprender y administrar".

Según Rguez Lamas (2000), "es una aplicación informática, que soportada sobre una bien definida [estrategia](http://www.monografias.com/trabajos11/henrym/henrym.shtml) pedagógica, apoya directamente el proceso de [enseñanza](http://www.monografias.com/trabajos15/metodos-ensenanza/metodos-ensenanza.shtml) aprendizaje constituyendo un efectivo instrumento para el desarrollo educacional del hombre del próximo siglo".

En otras palabras se dice que es el conjunto de recursos informáticos que se utilizan en el proceso de enseñanza aprendizaje y que contribuye al desarrollo de ciertas habilidades cognitivas, empleando como recursos. Multimedia, videos, sonidos, fotografías, diccionarios especializados, explicaciones, ejercicios, etc. El software educativo cumplen con funciones básicas propias de los medios didácticos en general, dependiendo también de la forma de uso que determina el profesor: informativas, instructivas, motivadoras, evaluadoras, investigadoras, expresivas, metalingüísticas, innovadoras, lúdicas, con la ventaja que se pueden aplicar en diferentes materias.

Como características se puede citar la factibilidad, versatilidad, calidad en contenidos, originalidad, motivador, fomenta la iniciativa y el autoaprendizaje, calidad del entorno audiovisual, navegación e interacción.

El software abierto enfatiza el aprendizaje creativo y puede ser utilizado por cualquier persona, tanto su copia como su distribución.

Los software educativos pueden tratar las diferentes materias [\(Matemática,](http://www.monografias.com/Matematicas/index.shtml) Idiomas, [Geografía,](http://www.monografias.com/Geografia/index.shtml) [Dibujo\)](http://www.monografias.com/trabajos13/histarte/histarte.shtml#ORIGEN), de formas muy diversas (a partir de cuestionarios, facilitando una información estructurada a los alumnos, mediante la [simulación](http://www.monografias.com/trabajos6/sipro/sipro.shtml) de fenómenos) y ofrecer un entorno de trabajo más o menos sensible a las circunstancias de los alumnos y más o menos rico en posibilidades de interacción; pero todos comparten las siguientes características:
- Permite la interactividad con los [estudiantes,](http://ads.us.e-planning.net/ei/3/29e9/cfa010f10016a577?rnd=0.2366425173251322&pb=40b7138f868841bf&fi=f44c8fa4ba90f3a1&kw=estudiantes) retroalimentándolos y evaluando lo aprendido.
- Facilita las representaciones animadas.
- Incide en el desarrollo de las habilidades a través de la ejercitación.
- Permite simular procesos complejos.
- Reduce el tiempo de que se dispone para impartir gran cantidad de conocimientos facilitando un trabajo diferenciado, introduciendo al estudiante en [el trabajo](http://www.monografias.com/trabajos/fintrabajo/fintrabajo.shtml) con los medios computarizados.
- Facilita el trabajo [independiente](http://ads.us.e-planning.net/ei/3/29e9/cfa010f10016a577?rnd=0.19098198899075414&pb=86ee11714e805714&fi=f44c8fa4ba90f3a1&kw=independiente) y a la vez un tratamiento individual de las diferencias.
- Permite al usuario (estudiante) introducirse en las técnicas más avanzadas.

El uso del software educativo en el proceso de enseñanza - aprendizaje puede ser:

Por parte del alumno.-Se evidencia cuando el estudiante opera directamente el software educativo, pero con la [acción](http://www.monografias.com/trabajos35/categoria-accion/categoria-accion.shtml) dirigida por el profesor.

Por parte del profesor.-Se manifiesta cuando el profesor opera directamente con el software y el estudiante actúa como receptor del sistema de información. La generalidad plantea que este no es el caso más productivo para el aprendizaje.

El uso del software por parte del docente proporciona numerosas ventajas, entre ellas:

- Enriquece el campo de la [Pedagogía](http://www.monografias.com/trabajos6/tenpe/tenpe.shtml#pedagogia) al incorporar la tecnología de punta  $\bullet$ que revoluciona los métodos de enseñanza - aprendizaje.
- Constituyen una nueva, atractiva, [dinámica](http://www.monografias.com/trabajos34/cinematica-dinamica/cinematica-dinamica.shtml) y rica fuente de conocimientos.
- Pueden adaptar el software a las características y necesidades de su grupo teniendo en cuenta el diagnóstico en el proceso de enseñanza aprendizaje.
- Permiten elevar la calidad del proceso docente educativo.
- Permiten controlar las tareas [docentes](http://www.monografias.com/trabajos28/docentes-evaluacion/docentes-evaluacion.shtml) de forma individual o colectiva.
- Muestran la [interdisciplinariedad](http://www.monografias.com/trabajos33/interdisciplinariedad/interdisciplinariedad.shtml) de las asignaturas.
- Marca las posibilidades para una nueva [clase](http://www.monografias.com/trabajos901/debate-multicultural-etnia-clase-nacion/debate-multicultural-etnia-clase-nacion.shtml) más desarrolladora.

Los software educativos a pesar de tener unos rasgos esenciales básicos y una [estructura](http://www.monografias.com/trabajos15/todorov/todorov.shtml#INTRO) general común se presentan con unas características muy diversas: unos aparentan ser un [laboratorio](http://www.monografias.com/trabajos15/informe-laboratorio/informe-laboratorio.shtml) o una [biblioteca,](http://www.monografias.com/trabajos10/ponency/ponency.shtml) otros se limitan a ofrecer una [función](http://www.monografias.com/trabajos7/mafu/mafu.shtml) instrumental del tipo máquina de escribir o calculadora, otros se presentan como un [juego](http://www.monografias.com/trabajos15/metodos-creativos/metodos-creativos.shtml) o como un libro.

#### **2.9.2 Categoría fundamental de la Variable Dependiente**

#### **Lengua y Literatura**

Es el área del currículo que se encarga de garantizar el desarrollo de las competencias lingüísticas de los alumnos a base de un enfoque eminentemente funcional y práctico.

Según la Actualización y Fortalecimiento Curricular del Ministerio de Educación en el área de Lengua y Literatura "ya no se piensa en la adquisición exclusivamente del código como lo hacía el enfoque tradicional, anterior a la década de los sesenta". Este enfoque estaba centrado en la ortografía, la morfosintaxis y el léxico, con ejercicios para la fijación de normas ortográficas o gramaticales, reiteradas una y otra vez

En el enfoque de destrezas con criterios de desempeño, se considera que una persona es un lector o un hablante competente cuando ha podido utilizar la lengua en los más variados géneros discursivos, ya sea en situaciones orales o escritas;

por la misma razón se cree que sigue siendo importante dominar las reglas fonéticas, ortográficas y léxicas.

#### *Lengua como comunicación*

#### *Lengua*

Según el diccionario de la Lengua Española AULA se define como el "sistema de comunicación y expresión verbal de una nación o pueblo o común a varios."

Con una definición más actual se puede decir que es una herramienta de interacción social que permite el desarrollo de habilidades de pensamiento y que sirve para la comprensión y expresión.

#### *Eje curricular integrador*

Es la idea de mayor grado de generalización del conocimiento de estudio que articula todo el diseño curricular de cada área. Para Lengua y Literatura son: Escuchar, habla, leer y escribir para la interacción social.

#### *Eje de aprendizaje*

Sirve para articular las destrezas con los criterios de desempeño planteadas en cada bloque curricular.

#### *Destrezas con criterio de desempeño*

Se expresan respondiendo a las siguientes interrogantes:

- $\bullet$  *i*. Qué tiene que saber hacer?
- $\bullet$  *i*. Qué sabe hacer?

• ¿Con qué grado de complejidad?

#### **Gramática**

La Enciclopedia Salvat Editores la define como" arte de hablar y escribir correctamente una lengua." Como ciencia la Gramática se inscribe dentro de la Lingüística general. Su ámbito de estudio es doble y está compuesto por dos campos de trabajo: la morfología que se ocupa de las formas y la sintaxis que estudia las relaciones y los funcionamientos.

La Gramática no adquirió autonomía hasta el siglo XIX con la aspiración de la gramática histórica, que estudia la génesis y las diversas etapas de la evolución de una lengua, y la llamada gramática comparada que estudia confrontando las varias lenguas procedentes de una misma familia. Históricamente, la cuna de la Gramática se localiza en la India, con la tentativa de fijación de las formas del sánscrito, y más tardíamente en Grecia.

#### **Ortografía**

Proviene del griego orthos y graphé que significa correcta escritura. Es la parte de la Gramática normativa que fija las reglas para el uso de las letras y signos de puntuación en la escritura.

Se basa en la aceptación de una serie de convenciones por parte de una comunidad lingüística con el objetivo de mantener la unidad de la lengua escrita (Academia de la Lengua). Para emplear correctamente se establecen las siguientes reglas

## *El uso de la c*

- Las palabras terminadas en -ENCIA y -ANCIA menos ansia
- Las palabras que terminan en -CIAR, -ACIA, -ACEA, -ACEO, -ICIA, ICIE e - ICIO menos alisios
- Los verbos terminados en -CIR y -DUCIR menos asir
- Los verbos terminados en -CER menor ser, coser y toser
- Algunas palabras llevan C al final de la silaba: actual, acción, perfecto, etc.  $\bullet$

## *El uso de la s*

- Las palabras terminadas en -ULSIÓN, -ÍSIMO y -SIVO, menos nocivo y lascivo
- La mayor parte de las palabras que comienzan con SEG- y SIG- menos cigarro, cigüeña, cegato, etc.
- Los gentilicios en -ENSE, menos vascuence.

## *La acentuación*

## *Palabras agudas*

Las palabras agudas son aquellas que llevan la intensidad de la voz en la última sílaba.

- Si terminan en vocal: RUBÍ
- Si finalizan en las consonantes N o S: SILLÓN, ESCOCÉS
- Sin embargo si una palabra aguda terminada en N o S precedida de otra consonante no llevará tilde (acento) a no ser que fuese precisamente otra N o S: ISACS (no lleva tilde), ORLEÁNS (debe tildarse)
- No llevan acento ortográfico las palabras terminadas en Y: PARAGUAY $\bullet$

#### *Palabras graves*

Son las que llevan el acento en la penúltima silaba.

- Cuando acaban en consonante que no sea N o S: INÚTIL
- Cuando finalizan en dos vocales, si la primera es débil (las vocales débiles son i, u) y sobre ella recae la intensidad tonal aunque vayan seguidas de N o S: MÍO, ACENTÚAN
- Cuando terminan en vocal débil con tilde si además va seguida de diptongo y la letra S: HABÍAIS.
- Se acentúan en algunos casos las palabras llanas acabadas en N o S cuando esta letra va precedida de otra consonante, a no ser que sea precisamente N o S como BÍCEPS.

#### *Palabras esdrújulas y sobresdrújulas*

Todas se escriben con tilde: PÁJARO, DÍGASELO

#### *Uso de la b y v*

- Se escribe B antes de L y R (BLA y BRA) Ejemplos: doble, brazo, abrigo, broma, bruja, amable, broche, brillante, descubrir.
- Llevan B los verbos terminados en BIR, menos hervir, servir y vivir. Ejemplos: escribir, subir, prohibir, recibir, descubrir y suscribir.
- Se escriben con B los tiempos de los verbos BEBER, DEBER, CABER, SABER Y HABER. Ejemplos: bebimos, deberás, cabía, sabremos, había, ha habido.
- Llevan B las terminaciones -ABA, -ABAS, -ÁBAMOS, -ABAIS, -ABAN de los verbos de la primera conjugación. Ejemplos: cantaba, jugabas, amaban, saltabas.
- Se escriben con V los adjetivos terminados en -AVO, -AVA, -EVO,  $\bullet$ EVA, -EVE, -IVO, IVA. Ejemplos: esclavo, octava, longevo, nueva, decisivo, activa.
- Se escribe B cuando va seguida de consonante o está al final de palabra.  $\bullet$ Ejemplos: obsequio, club, objeto, obstáculo, obtener, Job. Excepto ovni.
- Llevan B las palabras que empiezan por las sílabas BU-, BUR- y BUS-. Ejemplos: bueno, Burgos, buscar, burla, buque, bulla, burgalés y buñuelo.
- Se escriben con V las formas de los verbos acabados en -OLVER. Ejemplos: absolver, disolver y volver.
- Se escriben con V las formas de los verbos que en infinitivo no tienen B ni V. Ejemplos: de ir, voy, vamos; de estar, estuve; de andar, anduve.
- Llevan V las palabras que empiezan por VICE-, VIZ- o VI- ( "en lugar de"). Ejemplos: vicealmirante, vizconde, virrey y vicepresidente.
- Se escribe con B el pretérito imperfecto de indicativo del verbo IR: iba, ibas, íbamos, ibais e iban.

## *Uso de la c, z, qu y k*

- Se escribe C en las sílabas CA, CO, CU, como casa, Paco y cuaderno. Con  $\bullet$ las vocales E, I, se escribe QUE, QUI, como queso, quitar, quemar.
- Se escribe C en las sílabas CE, CI, como ceja, ciervo, cielo. Con las letras A, O, U, se escribe Z, como Zaragoza, zoquete y zumo.
- Se escribe Z al final de las palabras cuyo plurales CES, como andaluz,  $\bullet$ andaluces; perdiz, perdices; luz, luces; lombriz, lombrices; disfraz, disfraces.
- Se escribe -CC- cuando en alguna palabra de la familia léxica aparezca el grupo -CT-. Ejemplos: adicción (adicto), reducción (reducto).

## *Uso de la g, ,j, gu y gü*

- El sonido G suave con A, O, U, se escribe GA, GO, GU y con E, I, se  $\bullet$ escribe GUE, GUI. Ejemplos: goma, galleta, guapa, Miguel, guitarra, gorro, guerra.
- El sonido J fuerte, con A, O, U se escribe JA, JO, JU y con E, I se puede escribir G o J. Ejemplos: caja, rojo, Juan, gemelo, gitano, jefe y jirafa.
- Cuando la G y la U han de tener sonido independiente ante E, I es forzoso que la U lleve diéresis. Ejemplos: antigüedad, desagüe, vergüenza y cigüeña.
- Se escriben con J las palabras que terminan en -AJE, -EJE. Ejemplos: coraje, garaje, hereje y equipaje.
- Se escriben con G las palabras que tienen ese sonido de G suave ante una consonante. Ejemplos: grito, gladiador, globo, gracioso, gnomo y maligno.
- Se escriben con G los verbos terminados en -IGERAR, -GER y -GIR, como aligerar, coger y fingir. Excepciones: tejer y crujir.
- Llevan G las palabras que empiezan por GEO- (tierra). Ejemplos: geografía, geometría y geología.
- Se escriben con G las palabras que terminan en -GÉLICO, -GENARIO, GÉNEO, -GÉNICO, -GENIO, -GÉNITO,-GESIMAL, -GÉSIMO y - GÉTICO: angélico e ingenio.
- Llevan J las formas de los verbos que no tienen G ni J en el infinitivo.  $\bullet$ Ejemplos: de decir, dije, dijeron; de traer, trajimos, trajeron.

#### *Uso de la h*

- Se escriben con H todos los tiempos del verbo HACER y no llevan H las formas del verbo ECHAR. Ejemplos: hago, echaban, hacemos y echamos.
- Se escriben con H los tiempos del verbo HABER. Se escribe HA y HE si van seguidos de Participio Pasivo: ha salido, he contado, a jugar, a ver.
- Llevan H las que empiezan por HIA-, HIE-, HUE- y HUI-. Ejemplos: hiato, hiena, huele, huidizo, hierba, hierro, hueco, huevo. Excepción: iatrogénico.
- Llevan H los compuestos y derivados de palabras que tengan esa letra,  $\bullet$ como honra, deshonra. Menos oquedad, orfandad, osamenta, óvalo, oscense y oler.

#### *Uso de Y, LL*

- Se escribe Y al final de palabra si va precedida de una vocal, como jersey,  $\bullet$ Paraguay. Excepciones: saharaui y bonsái.
- Llevan LL las palabras terminadas en -ILLA e -ILLO. Ejemplos: mesilla, cigarrillo, costilla, amarillo, colmillo y parrilla.
- Se escriben con Y los plurales de los nombres que terminan en Y en singular. Ejemplos: rey, reyes; ley, leyes; buey, bueyes.
- Se escribe con Y la conjunción copulativa Y. Ejemplos: tú y yo. Esa conjunción es E si la segunda palabra empieza por I: tú e Inés. Excepciones: zinc y hierro.
- Llevan Y las formas de los verbos que no tienen Y en su infinitivo. Ejemplos: de caer, cayeron; de leer, leyendo; de poseer, poseyeron.

#### *Uso de la M y N*

- Se escribe M antes de B y P. Ejemplos: tambor, cumpleaños. Pero se escribe N antes de V. Ejemplos: envío, invitar y convivir.
- Llevan M al final de palabra algunos extranjerismos y latinismos. Ejemplos: zum, álbum, currículum y auditórium.
- Se escribe M delante de N, como alumno, amnistía. Pero se escribirá N  $\bullet$ cuando la palabra está formada con los prefijos CON, EN e IN: connatural, innoble.

## *Uso de la R y RR*

- El sonido R múltiple se escribe RR, como perro y turrón. El sonido simple  $\bullet$ se representa con R, como cara, pared, amarillo y arcilla.
- Se escriben con R las palabras con sonido simple después de B, C, D, F, G, K, P y T. Ejemplos: brazo, cromo, dromedario, frase, gramo, prado y travieso.
- Se escriben con R las palabras con sonido múltiple al principio de palabra. Ejemplos: ratón, regalo, rico, rosa y rubio.
- Se escribe R con sonido múltiple cuando va después de L, M, N y S. Ejemplos: alrededor, rumrum, honra, israelita, Enrique y Conrado.

## *Uso de la S y X*

- Se escriben con X las palabras que empiezan por la sílaba EX- seguida del  $\bullet$ grupo -PR-. Ejemplos: expresar, exprimir, Express, expresamente y expreso.
- Llevan X las que empiezan por la sílaba EX- seguida del grupo -PL-. Ejemplos: explanada, explicar, exploración. Pero esplendor y espliego.
- $\bullet$  Se escriben con X las palabras que empiezan por los prefijos EX- (fuera, más allá) y EXTRA- (fuera de). Ejemplos: excarcelar, extramuros y excursión.
- Llevan X las palabras que empiezan por XENO- (extranjero), XERO- (seco, árido) y XILO- (madera). Ejemplos: xenofobia, xerografía y xilófono

## *Uso de las mayúsculas*

Se escribirá con letra inicial mayúscula todo nombre propio: Carlos,  $\bullet$ Platero, Madrid, Ramos, Luna. Los nombres comunes llevan minúscula: niño, perro.

- Lleva letra inicial mayúscula la primera palabra de un escrito y después de punto. Ejemplos: El ciclista corre. Tú cantas. Santiago baila.
- En las palabras que empiezan por LL y CH, sólo se escribirá con mayúscula la letra inicial. Ejemplos: Chillada, Llorente, Chile.
- Llevan mayúscula los nombres de divinidades, festividades religiosas y atributos divinos: Dios, Navidad, Todopoderoso, Cristo, Inmaculada.
- Usamos minúscula para escribir los días de la semana, los meses y las estaciones del año. Ejemplos: lunes, marzo, primavera e invierno.
- Se escriben con mayúscula los nombres de dignidad y organismos. Ejemplos: Rey, Papa, Presidente, Ministro, Biblioteca Nacional, Tribunal Supremo.
- Se escriben con mayúscula los números romanos. Ejemplos: Juan Pablo II,  $\bullet$ siglo XVI, Juan Carlos I, tomo III, Felipe II.

## *Interrogación y exclamación*

- Los signos de interrogación  $(i, ?)$  se escriben al principio  $(i, )$  y al final  $(?)$ de las preguntas: ¿Qué hora es? ¿vas a ir de excursión?
- $\bullet$  Los signos de exclamación (;!) se escriben al principio (;) y al final de la frase (!): ¡Eso es una injusticia! ¡Qué alegría verte! ¡Ay de mí!
- Después de los signos que indican cierre de interrogación o exclamación  $\bullet$ (?!) no se escribe nunca punto. ¿Dónde has comprado ese vestido?

#### *Guión y raya*

- Se emplea guión (-) para separar las sílabas de una palabra, especialmente  $\bullet$ cuando ésta no cabe en un renglón. Ejemplos: in-sec-tos, or-to-gra-fía.
- Las palabras que contengan la H precedida de consonante se dividirán de manera que la H comience en el renglón siguiente. Ejemplo: in-hu-ma-no.

Se emplea raya o guión largo en diálogos, como en este ejemplo: -¿Cómo te llamas? -Andrés Pereda. -De dónde eres? -De Castilla.

## *Punto*

- El punto y seguido separa enunciados que integran un párrafo. Se continúa escribiendo en la misma línea: Dieron un paseo. La mañana era espléndida.
- El punto y aparte separa dos párrafos distintos. La primera línea del nuevo párrafo debe tener un margen mayor, es decir, ha de quedar sangrada. El punto y final es el que cierra un texto. El punto se utiliza también después de las abreviaturas. Ejemplos: Sra., Excmo., a.C.

## *Uso De La Coma*

- Se emplea coma (,) para separar dos o más palabras de una enumeración. Ejemplo: Acudió toda la familia: abuelos, padres, hijos, cuñados, etc.
- Se usa coma para separar las oraciones de un enunciado. Ejemplo: Antes de irte, corre las cortinas, cierra las ventanas, apaga la luz y cierra.
- Las comas separan estas expresiones: esto es, es decir, o sea, en fin, por último, por consiguiente, sin embargo, no obstante, además, en tal caso, por lo tanto, en cambio, en primer lugar, etc.
- Se escribe coma para aislar el vocativo: Julio, ven acá. Si el vocativo va en medio del enunciado se escribe entre dos comas: Estoy alegre, Isabel, por el regalo.
- Se usa coma para aislar una oración explicativa que se intercala en una frase. Ejemplo: Ella es, entre mis amigas, la más querida.
- Hay coma cuando se invierte el orden regular de las partes de un enunciado. Ejemplo: Dinero, ya no le queda.

#### *Puntos suspensivos*

- $\bullet$  Se usan puntos suspensivos  $(...)$  al final de enumeraciones incompletas. Ejemplo: Puedes hacer lo que te apetezca más: leer, ver la tele, oír música..
- Cuando se quiere expresar duda, temor o vacilación. Ejemplo: Iré, no iré... Debo decidirme pronto.
- Cuando se reproduce una cita textual o un refrán, omitiendo una parte. Ejemplo: Entonces pensé: "Más vale pájaro en mano..." y acepté el dinero.

#### *Uso de dos puntos*

- $\bullet$  Se usan dos puntos  $( : )$  para anunciar una enumeración. Ejemplo: Tres son las provincias aragonesas: Huesca, Zaragoza y Teruel.
- Los dos puntos preceden a las citas textuales. La primera palabra posterior lleva mayúscula. Ejemplo: Ya lo dijo Descartes: "Pienso, luego existo". Se emplean los dos puntos en el saludo de las cartas y otros documentos. Ejemplo: Querido amigo: Te escribo esta carta para comunicarte que...
- Usamos dos puntos cuando se enuncia una proposición general y enseguida se explica. Ejemplo: Dioses eterno: no tiene principio ni fin. Se usan dos puntos para señalar la relación causa-efecto. Ejemplo: Se ha quedado sin trabajo: no podrá ir de vacaciones este verano.
- En textos jurídicos y administrativos. Ejemplos: El Secretario de esta entidad CERTIFICA: Que D. José Álvarez ha seguido el Curso de...

## *Punto y coma*

- Se usa punto y coma ( ; ) para dividir las diversas oraciones que ya llevan alguna coma: La chaqueta es azul; los pantalones, grises; la camisa, blanca.
- Para separar proposiciones yuxtapuestas, si ya se ha empleado coma: La muchacha gozosa, corría hacia su casa; sus padres acababan de llegar.

Se suele colocar punto y coma antes de las conjunciones mas, pero,  $\bullet$ aunque, sin embargo, por tanto, por consiguiente, en fin, etc. Se le avisó que cambiara; pero no quiso.

#### *Paréntesis*

- Se usan los paréntesis () cuando se interrumpe el sentido del discurso con  $\bullet$ un inciso aclaratorio. El abuelo Alberto (en su juventud fue un brillante cirujano) parecía una estatua sentado en el sillón.
- Para intercalar algún dato o precisión como fechas o lugares: El año de su nacimiento (1616) es el mismo en que murió Cervantes.
- Se utiliza para evitar introducir una opción en el texto: En el documento se  $\bullet$ indicarán el (los) día (s) en que haya tenido lugar la baja

## **2.10 Hipótesis**

Los procesadores de texto inciden en la ortografía de los estudiantes del Décimo Año de Educación Básica del Colegio Luis A. Martínez del cantón Ambato, provincia de Tungurahua, período Junio-Octubre de 2010.

#### **Señalamiento de Variables**

## *Variable Independiente:*

Los procesadores de texto.

#### *Variable Dependiente:*

Ortografía

#### *Unidades de Observación:*

• Estudiantes

## *Término de relación:*

Incide $\bullet$ 

## **CAPÍTULO III**

## **MARCO METODOLÓGICO**

#### **3.1 Modalidad básica de la Investigación**

#### *3.1.1 Investigación de campo.*

El trabajo de investigación se realizó en el Colegio "Luis A. Martínez" del cantón Ambato, donde se acudió a las aulas del Décimo Año de Educación Básica.

Se contactó con las autoridades, personal docente y estudiantes, quienes nos facilitaron información necesaria sobre el problema.

## *3.1.2 Investigación documental-bibliográfica*

Fuentes primarias: Se dialogó con autoridades, profesores de las áreas de Informática y Lengua y Literatura, con quienes se detectó el problema existente.

Fuentes secundarias: La información requerida la encontramos en Internet, libros, periódicos.

## **3.2 Tipo de Investigación**

El tipo de investigación es descriptiva y cuantitativa, ya que el interés que se persigue es el de lograr una excelente ortografía por parte de los estudiantes del Décimo Año de Educación Básica del Colegio "Luis A. Martínez" del cantón Ambato, provincia de Tungurahua. Es cuantitativa puesto que se aplican encuestas, se investiga índices estadísticos que contienen un juicio de valor, respecto a la factibilidad del problema planteado.

## **3.3 Población y Muestra**

La población con la que se va a trabajar es de 170 estudiantes de los Décimos Año de Educación Básica del Colegio Luis A. Martínez del cantón Ambato.

De la población total se toma como muestra, 120 estudiantes, aplicando la siguiente fórmula:

$$
n = \frac{N}{E^2 (N-1) + 1}
$$

 $n = M$ uestra

#### N= Población.

E= Margen de error

 170  $n =$  = 120

 $(0,05)^2$  (170-1) +1

## **3.4 Operacionalización de variables**

# **3.4.1 Operacionalización de la variable independiente: Los procesadores de texto**

## **Cuadro No. 1**

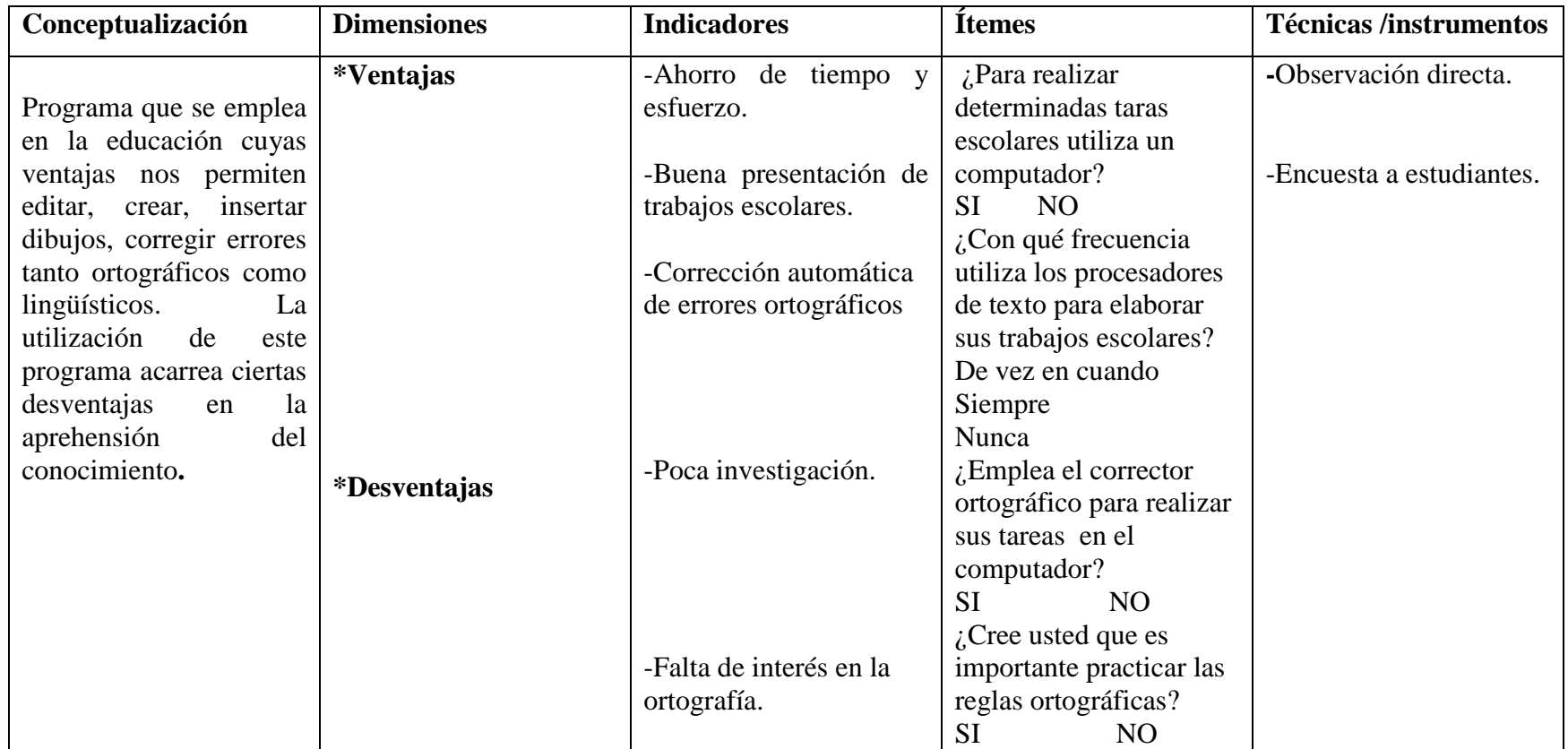

**Elaborado por:** Luzmila Mariela Añazco

# **3.4.1 Operacionalización de la variable dependiente: La ortografía**

## **Cuadro No. 2**

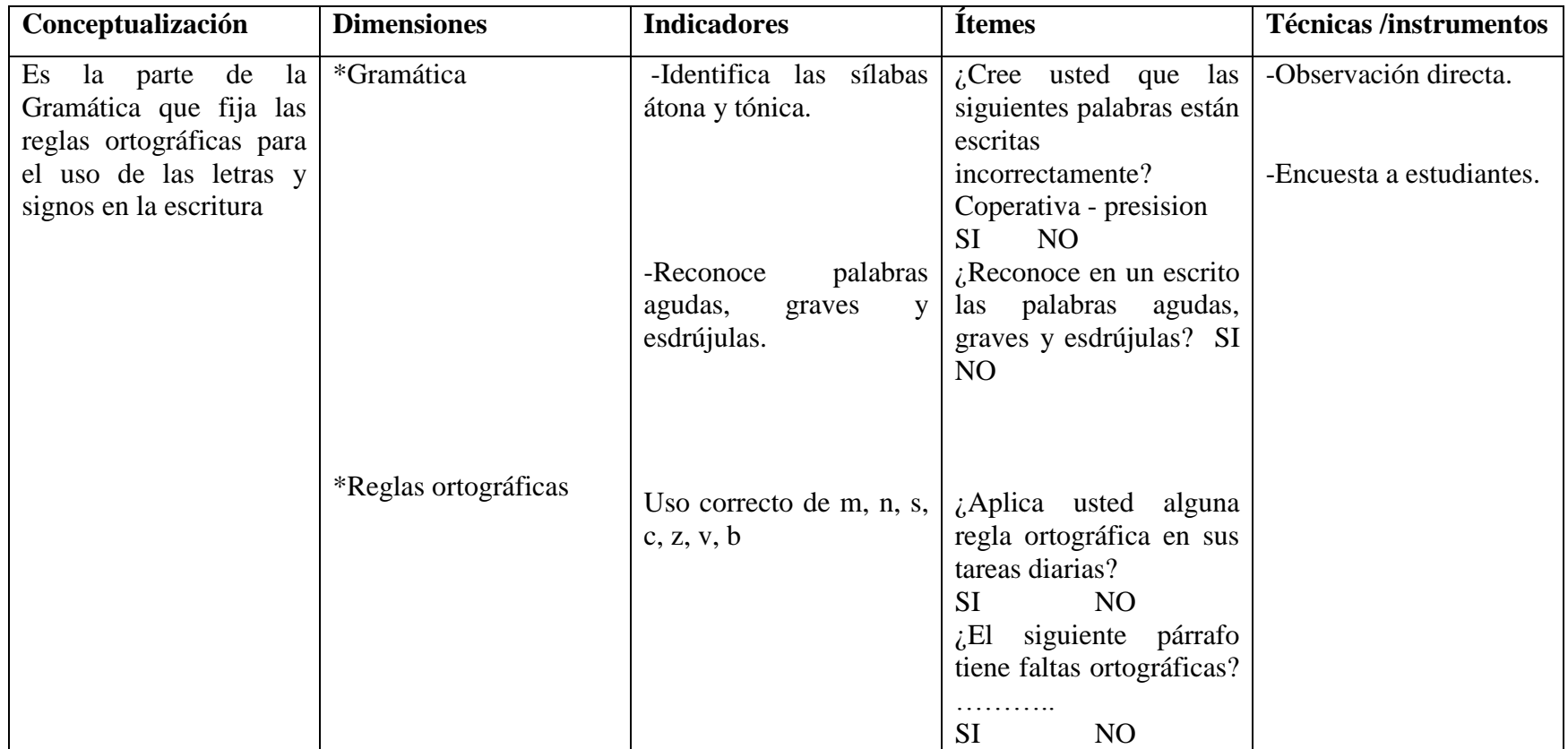

**Elaborado por:** Luzmila Añazco

#### **Técnicas e instrumentos de recolección de datos**

Para realizar la presente investigación se utilizó las siguientes técnicas e instrumentos:

*Observación:* El instrumento fue la encuesta y registro de observación. Esta observación fue de modalidad directa, participativa, estructurada, individual.

*Encuesta:* Se empleó como instrumento el cuestionario, dirigido a estudiantes del Décimo Año de Educación Básica del Colegio Luis A. Martínez.

## **Plan de recolección de Información**

Se efectuó mediante la encuesta a estudiantes del Colegio Luis A. Martínez, durante el transcurso de un día normal de asistencia, se aplicó los respectivos cuestionarios ya elaborados, y de una manera colaboradora y con buena dosis de voluntad se procedió a recoger la información necesaria para procesar los datos requeridos.

#### **Plan de procesamiento de la Investigación**

Se efectuó en función de los datos que se obtuvieron de las encuestas realizadas tanto a profesores como estudiantes, para ello se apoyó en herramientas informáticas como Excel.

# **CAPÍTULO IV**

## **4.1 ANÁLISIS E INTERPRETACIÓN DE DATOS Y RESULTADOS**

## **ENCUESTA REALIZADA A LOS ESTUDIANTES**

## **1 ¿Para realizar determinadas tareas escolares utiliza un computador?**

**Cuadro No.3**

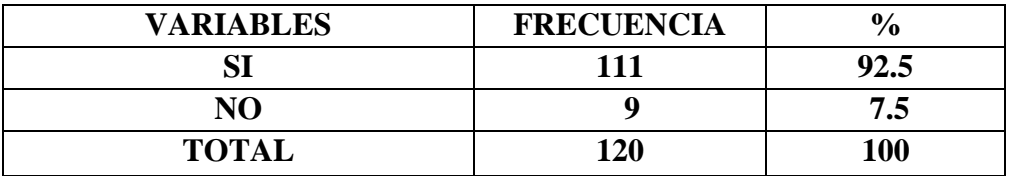

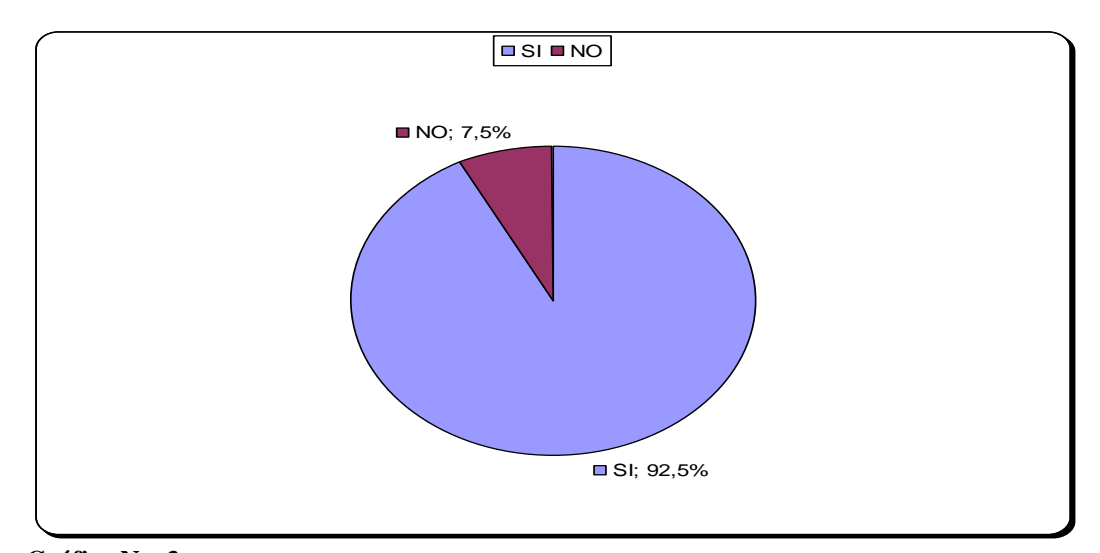

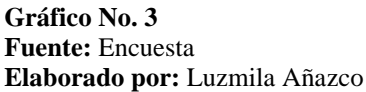

Análisis: A la primera pregunta de los 120 encuestados, 111 estudiantes que corresponden al 92,5% responden que emplean el computador para realizar sus tareas escolares y 9 estudiantes que corresponde al 7,5% contestan que para realizar sus tareas no utilizan el computador.

Interpretación: Según los resultados quiere decir que la mayoría de los estudiantes emplean el computador, por lo tanto también los procesadores de texto.

# **2 ¿Con qué frecuencia utiliza los procesadores de texto (Microsoft Word) para elaborar sus trabajos escolares?**

**Cuadro No. 4**

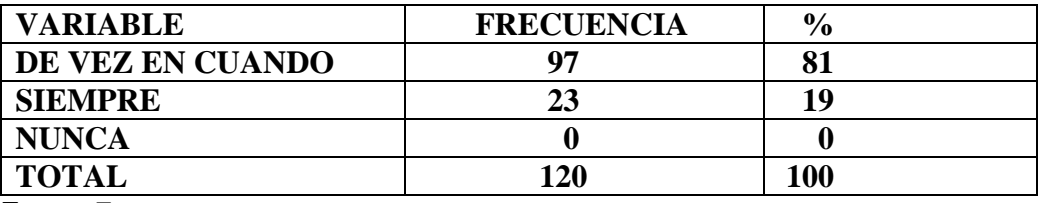

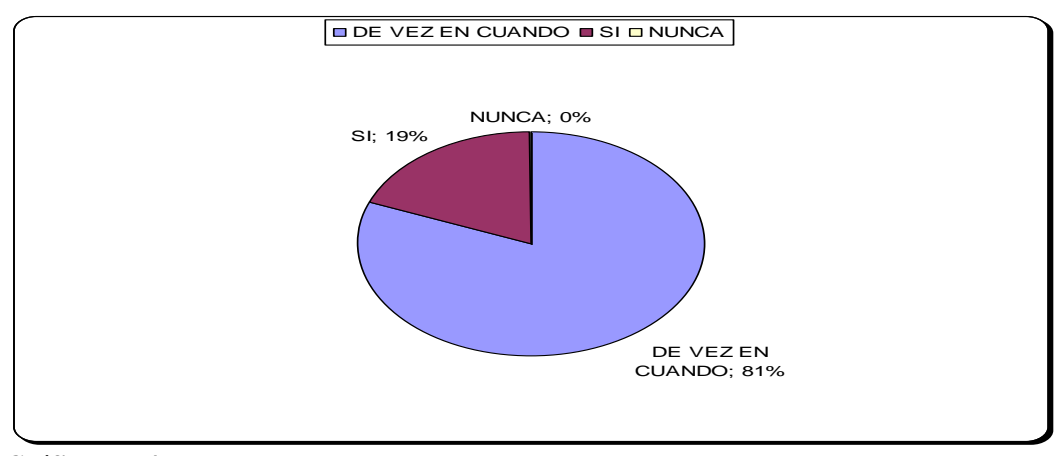

**Gráfico No. 4 Fuente:** Encuesta **Elaborado por:** Luzmila Añazco

Análisis: En la segunda pregunta, de los 120 encuestados, 23 estudiantes que equivale al 19% responden que siempre realizan sus tareas con ayuda de los procesadores de texto, 97 estudiantes que equivalen al 81% manifiesta que de vez en cuando los emplean y, para la opción nunca, ningún estudiante responde.

Interpretación: De los resultados obtenidos la mayoría de estudiantes manifiestan que utilizan de vez en cuando los procesadores de texto para sus tareas, lo que refleja de que hay otras tareas escolares que no necesitan el uso de un computador para ser cumplidas.

# **3 ¿Emplea el corrector ortográfico para realizar sus tareas escolares en el computador?**

**Cuadro No. 5**

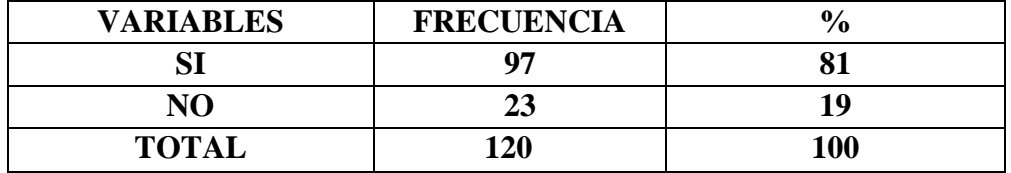

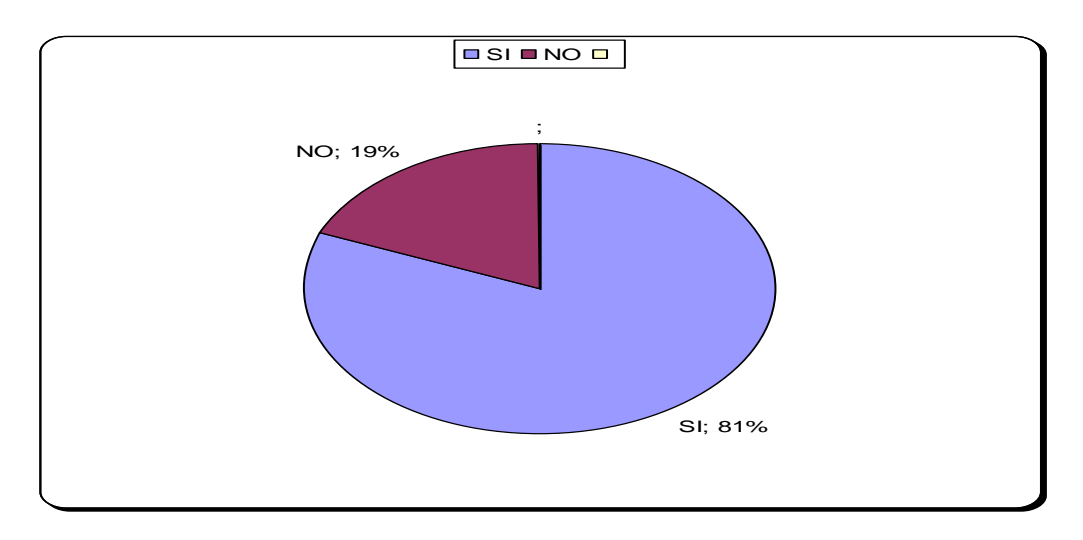

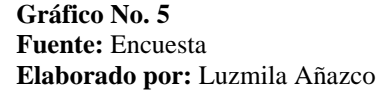

Análisis: De los 120 encuestados, a la tercera interrogante 97 estudiantes que corresponden al 81% emplean el corrector ortográfico, mientras que 23 estudiantes que representan el 19% no lo hacen.

Interpretación: Interpretando los resultados se puede comentar que si existe interés en presentar bien sus trabajos cuando son realizados en un computador, convirtiéndose en gran ayuda el corrector ortográfico.

#### **4 ¿Considera usted que con el uso del corrector ortográfico sus**

## **conocimientos de ortografía …**

**Cuadro No. 6**

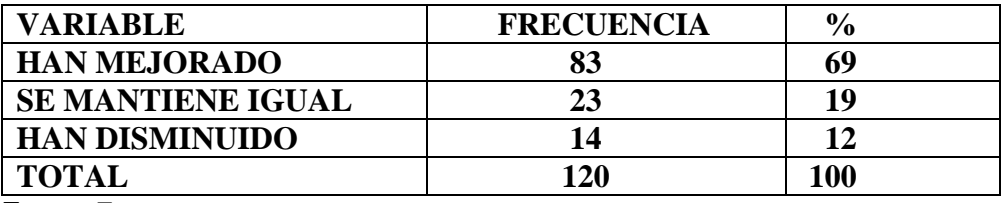

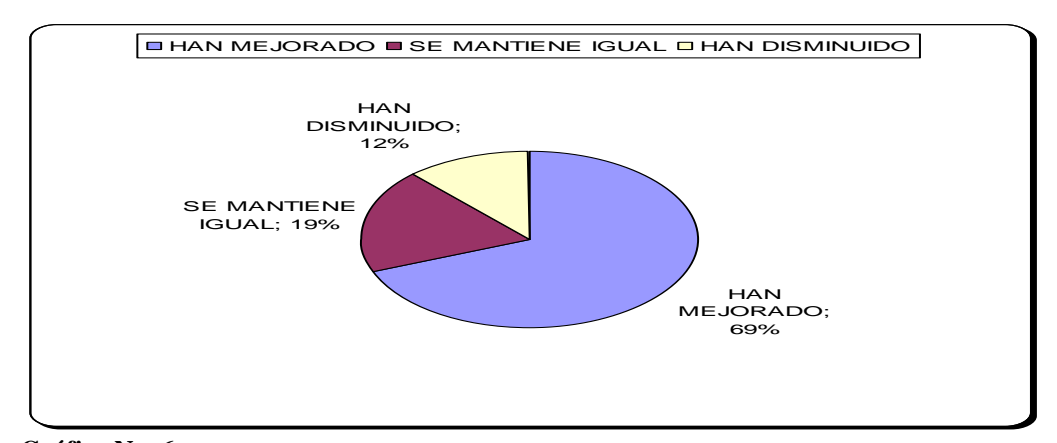

**Gráfico No. 6 Fuente:** Encuesta **Elaborado por:** Luzmila Añazco

Análisis: A la pregunta de los 120 encuestados, 83 que corresponden al 69% consideran que el corrector ortográfico ha mejorado sus conocimientos, 23 estudiantes que corresponden al 19% creen que sus conocimientos se mantienen igual y 14 estudiantes que equivalen al 12% consideran que han disminuido.

Interpretación: De acuerdo a los resultados obtenidos se puede afirmar que el uso de los procesadores de texto contribuye de alguna manera a mejorar la presentación de trabajos escolares.

# **5 ¿En sus ratos libres ha empleado el computador para reforzar sus conocimientos ortográficos?**

**Cuadro No. 7**

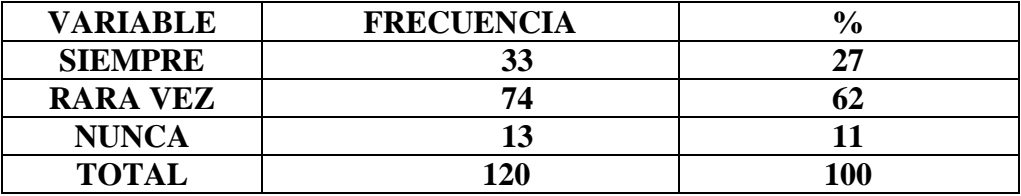

**Fuente:** Encuesta

**Elaborado por:** Luzmila Añazco

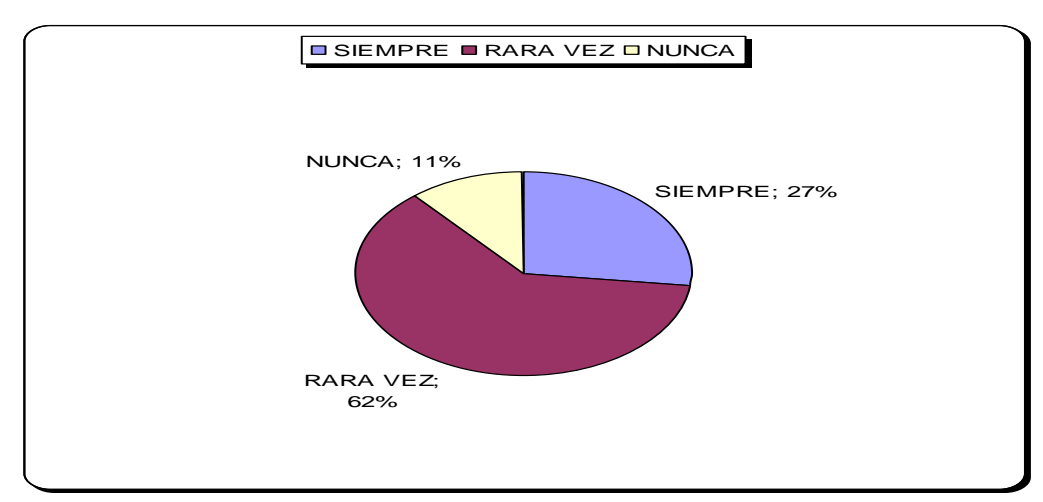

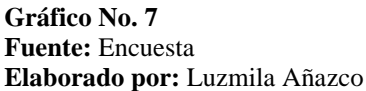

Análisis: En la interrogante quinta de 120 encuestados, 33 estudiantes que corresponden al 27% manifiestan que siempre emplean el computador para reforzar su ortografía; 74 estudiantes que equivalen al 62% lo hacen rara vez y, 13 estudiantes que representan el 11% manifiestan que nunca refuerzan sus conocimientos ortográficos.

Interpretación: Con los resultados se puede interpretar que los estudiantes tienen escaso interés en mejorar su ortografía empleando un computador, es decir lo utilizan sólo para cumplir con sus tareas escolares, pero no existe una auto motivación para mejorar su ortografía.

**6. ¿Cree usted que es importante practicar las reglas ortográficas? Cuadro No. 8**

| <b>VARIABLE</b> | <b>FRECUENCIA</b> | $\frac{0}{0}$ |
|-----------------|-------------------|---------------|
| <b>SIEMPRE</b>  | 60                | 50            |
| <b>A VECES</b>  | 54                | 45            |
| <b>NUNCA</b>    |                   |               |
| <b>TOTAL</b>    | 120               | <b>100</b>    |

**Fuente:** Encuesta

**Elaborado por:** Luzmila Añazco

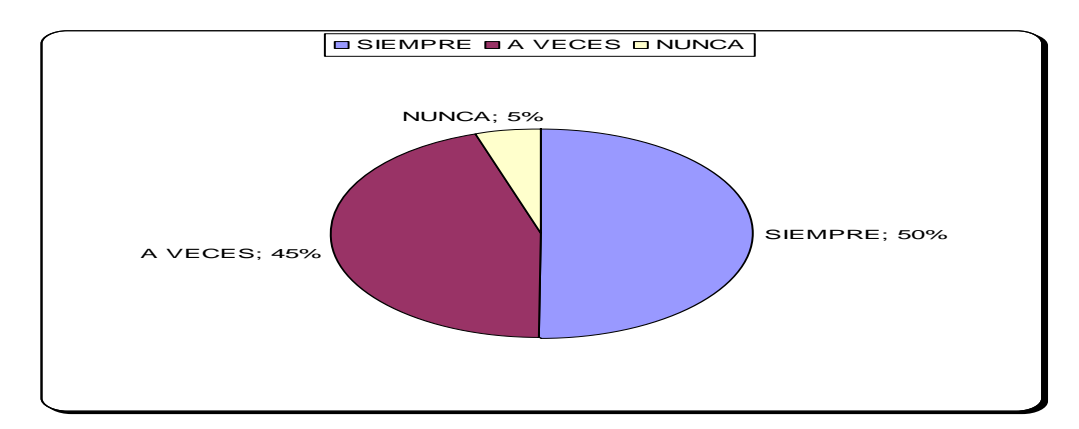

**Gráfico No. 8 Fuente:** Encuesta **Elaborado por:** Luzmila Añazco

Análisis: En la sexta pregunta de los 120 encuestados, 60 estudiantes que representan el 50% responden que siempre utilizan las reglas ortográficas; 54 que representan el 45% responden que a veces emplean reglas ortográficas y, 6 estudiantes que equivale al 5% manifiestan que nunca las emplean.

Interpretación: Por lo anterior se puede deducir que la mitad de los encuestados emplean reglas ortográficas, pero la otra mitad corresponde a los que a veces o nunca las aplican.

#### **7¿Aplica usted alguna regla ortográfica en sus tareas diarias?**

**Cuadro No. 9**

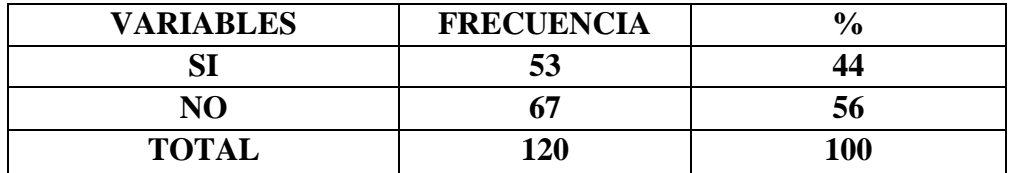

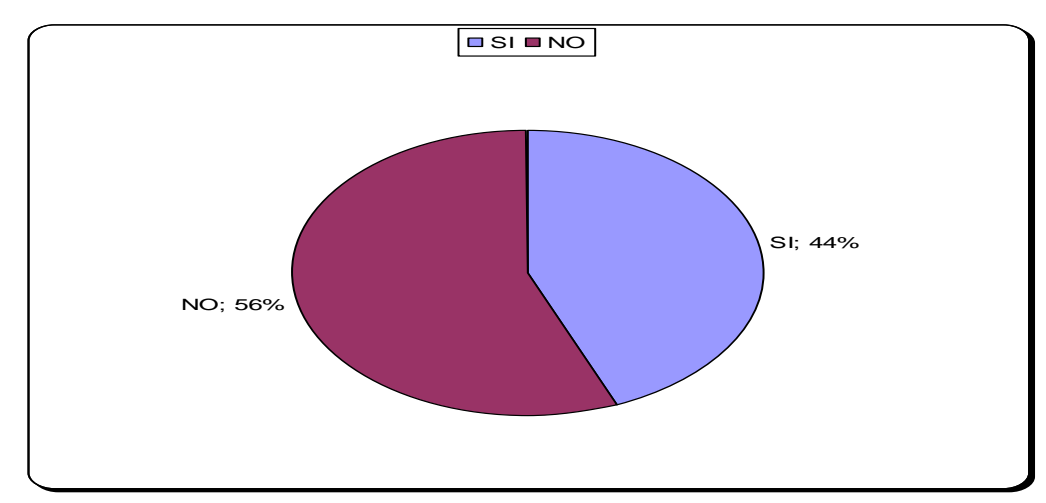

**Gráfico No. 9 Fuente:** Encuesta **Elaborado por:** Luzmila Añazco

Análisis: De los 120 encuestados, 53 estudiantes que representan el 44% aplican una regla ortográfica y, 67 estudiantes que equivalen al 56% no aplican ninguna regla.

Interpretación: Interpretando los resultados obtenidos se puede afirmar que la mayoría de estudiantes no aplican reglas ortográficas en sus escritos.

## **8 ¿Reconoce en un escrito las palabras agudas, graves y esdrújulas?**

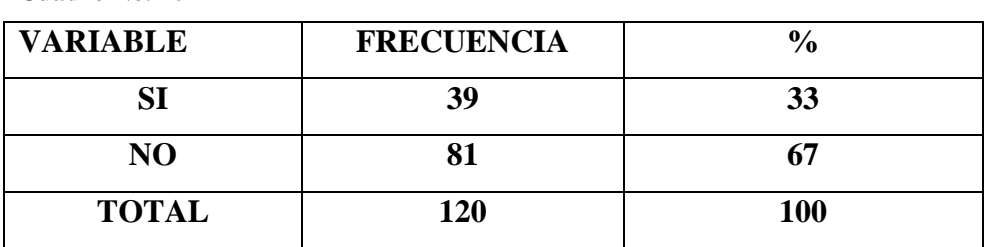

**Cuadro No. 10**

**Fuente:** Encuesta **Elaborado por:** Luzmila Añazco

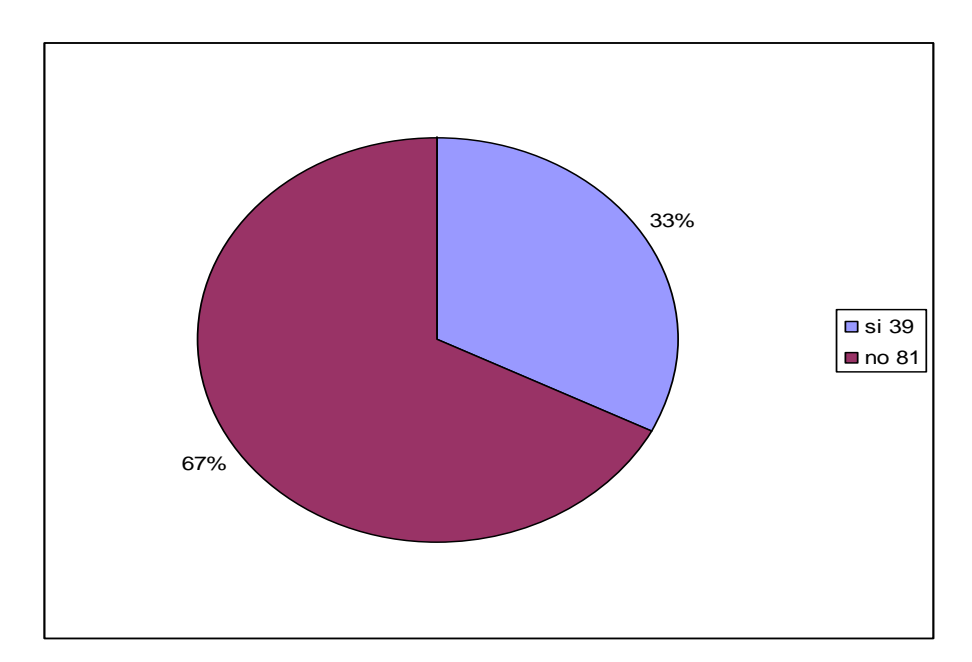

**Gráfico No. 10 Fuente:** Encuesta **Elaborado por:** Luzmila Añazco

Análisis: En la pregunta 8, de los 120 encuestados: 39 que corresponden al 32,5% si reconocen las palabras agudas, graves y esdrújulas en un escrito, mientras que 81 encuestados que corresponden al 67,5 % no identifican dichas palabras en los escritos.

Interpretación: Interpretando los resultados se puede afirmar que la mayoría de encuestados no conocen por lo tanto tampoco identifican las diferentes clases de palabras.

# **9 ¿Cree usted que las siguientes palabras están escritas incorrectamente? Coperativa benceremos abanderada vienbenidos presision**

**Cuadro No. 11**

| <b>VARIABLES</b> | <b>FRECUENCIA</b> | $\frac{1}{2}$ |
|------------------|-------------------|---------------|
| SI               | 31                | 26            |
| NO.              | 89                | 74            |
| <b>TOTAL</b>     | 120               | <b>100</b>    |
|                  |                   |               |

**Fuente:** Encuesta **Elaborado por:** Luzmila Añazco

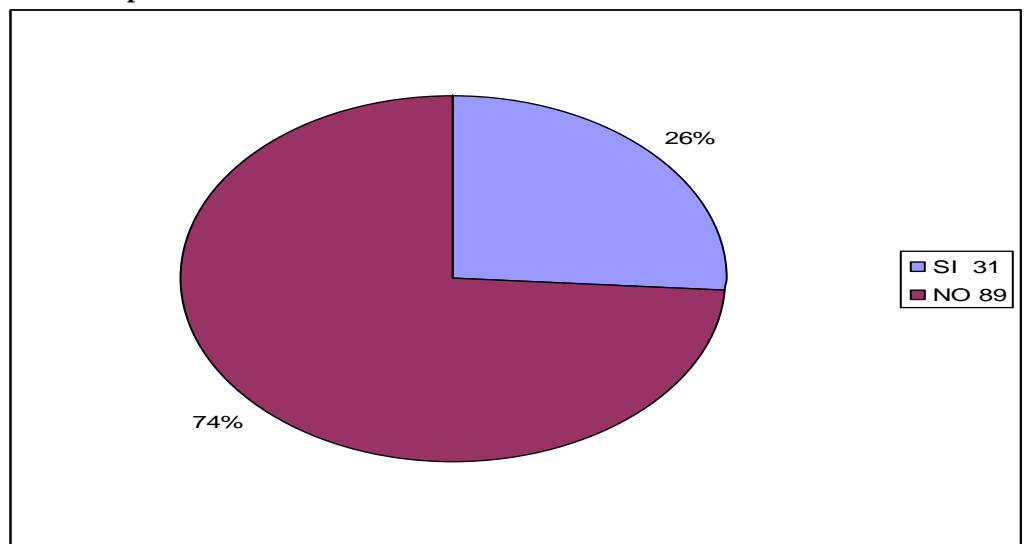

**Gráfico No. 11 Fuente:** Encuesta **Elaborado por:** Luzmila Añazco Análisis: Frente a esta interrogante de los 120 encuestados, 31 que corresponde al 26% responden que si, mientras que 89 estudiantes que equivalen al 74% contestan que no.

Interpretación: Con estos resultados se considera que de los encuestados la gran mayoría desconoce las reglas ortográficas, por lo tanto no reconoce errores ortográficos en cualquier escrito que se le presente.

## **10 ¿Considera usted que el siguiente párrafo tiene faltas ortográficas? Cuadro No. 12**

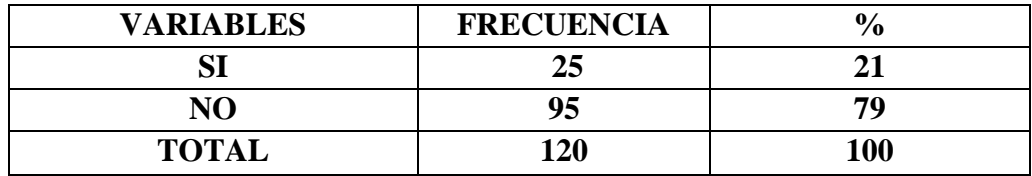

**Fuente:** Encuesta  **Elaborado por:** Luzmila Añazco

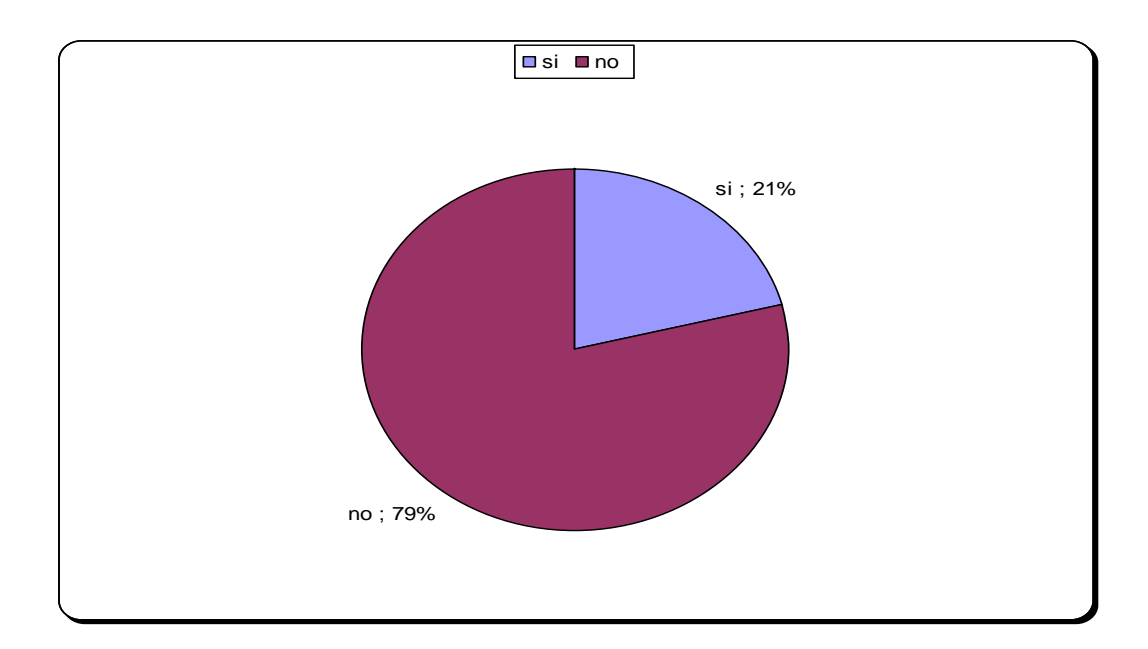

**Gráfico No. 12 Fuente:** Encuesta **Elaborado:** Luzmila Añazco Análisis: Para la pregunta décima de los 120 encuestados, 25 estudiantes que corresponden al 21% contestan que el párrafo escrito tiene faltas ortográficas, mientras que 95 estudiantes que representan el 79% contestan que no tiene.

Interpretación: Con los resultados obtenidos se interpreta que la mayoría de estudiantes tienen escasos conocimientos de ortografía, puesto que en el párrafo escrito no identifican las faltas ortográficas que se han cometido.

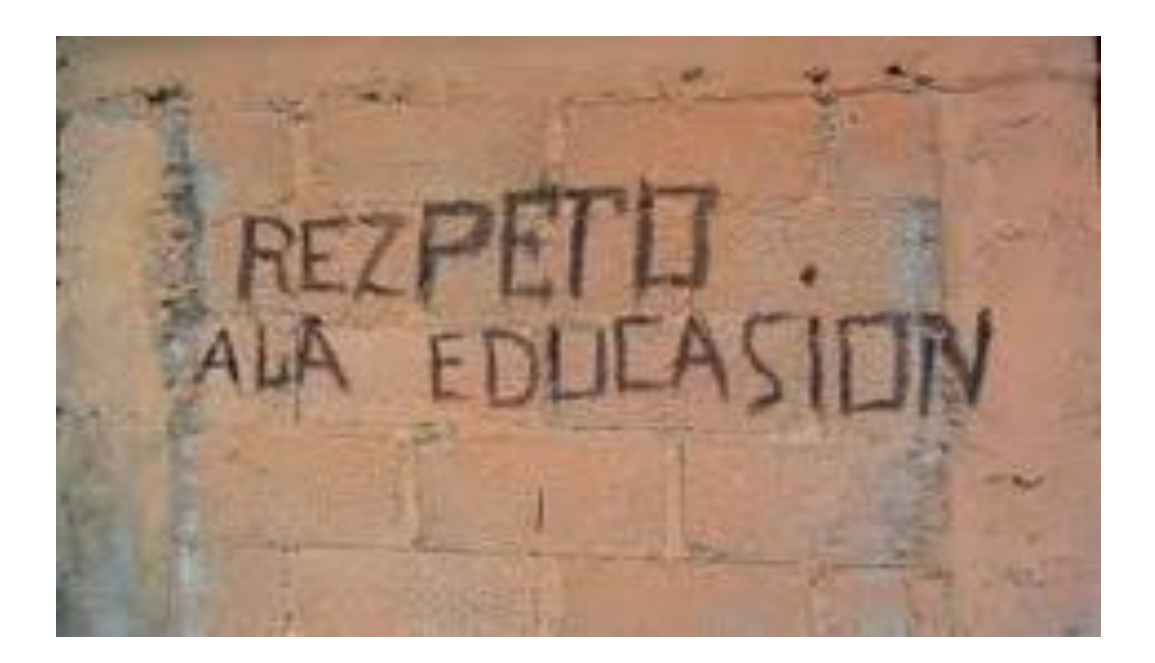

#### **4.2 Verificación de Hipótesis.**

## **PRUEBA DEL CHI CUADRADO O JICUADRADO (X²)**

**Tema:** Los procesadores de texto y su incidencia en la ortografía de los estudiantes del Décimo Año de Educación Básica del Colegio Luís A. Martínez del cantón Ambato, provincia de Tungurahua, período Junio – Octubre de 2010.

#### **1. Planteamiento de las hipótesis:**

- **Ho:** Los procesadores de texto no inciden en la ortografía de los estudiantes del Décimo Año de Educación Básica del Colegio Luís A. Martínez del cantón Ambato, provincia de Tungurahua, período Junio – Octubre de 2010.
- **H1:** Los procesadores de texto inciden en la ortografía de los estudiantes del Décimo Año de Educación Básica del Colegio Luís A. Martínez del cantón Ambato, provincia Tungurahua, período Junio-Octubre del 2010
- **2. Selección del nivel de significación: Se** utilizará el nivel  $\infty = 0.05$

**3. Descripción de la Población:** Se extrajo una muestra de 120 estudiantes, a quienes se les aplicó un cuestionario sobre la actividad que contiene dos categorías.

**4. Especificación del estadístico:** De acuerdo a la tabla de contingencia 4 x 2 utilizaremos la

$$
\text{formula} \quad X^2 = \frac{\sum |O - E|^2}{E} \quad \text{donde}
$$

 $X^2$  = Chi cuadrado

 $\Sigma$  = Sumatoria

 $O =$  Frecuencias Observadas

 $E$  = Frecuencias esperadas

**5. Especificaciones de las regiones de aceptación y rechazo:** Para decidir sobre estás regiones, primero determinamos los grados de libertad conociendo que el cuadro está formado por 4 filas y 2 columnas

 $gl = (f-1)$  (c-1)  $gl = (4-1) (2-1)$  $gl = 3 x 1 = 3$ 

Entonces con tres grados de libertad y un nivel  $\infty = 0.05$  en la tabla del Chi Cuadrado  $X^2 = 7.815$ . Por tanto se aceptará la hipótesis nula para todo valor de Chi Cuadrado que se encuentre hasta el valor 7.815 y se rechaza la hipótesis nula cuando los valores calculados son mayores de 7.815. La representación gráfica sería:

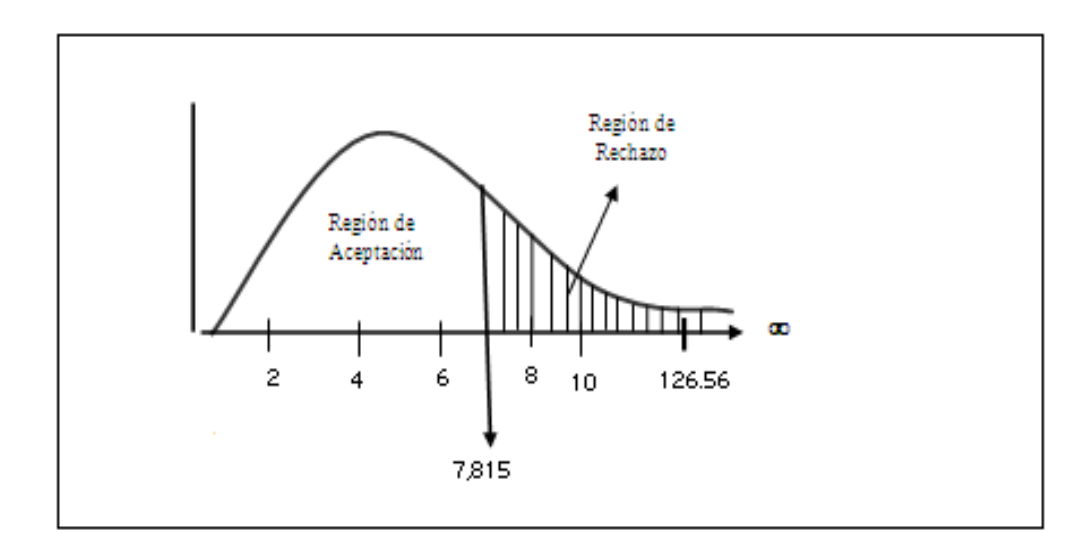

# **6. Recolección de datos y cálculos estadísticos**

## **FRECUENCIAS OBSERVADAS**

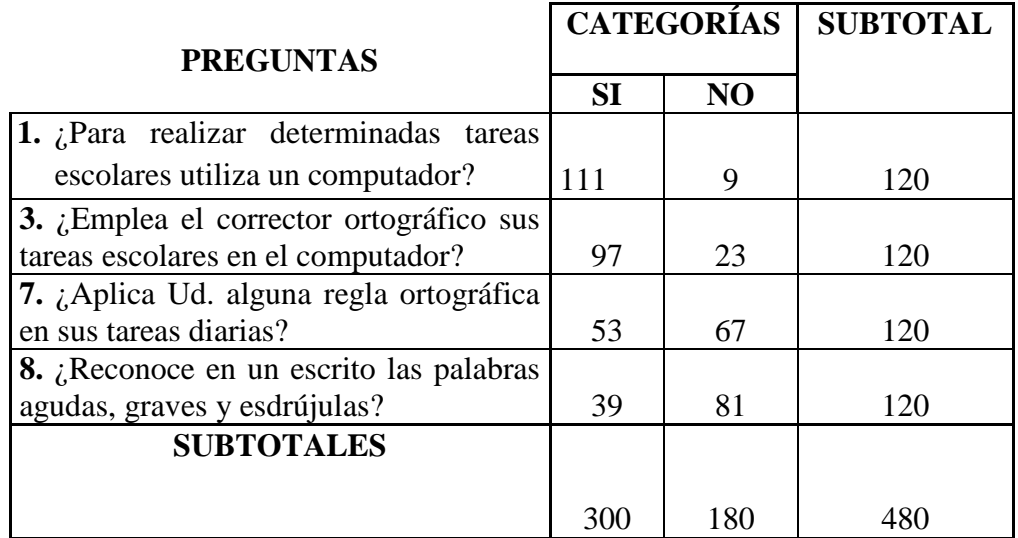

## **FRECUENCIAS ESPERADAS**

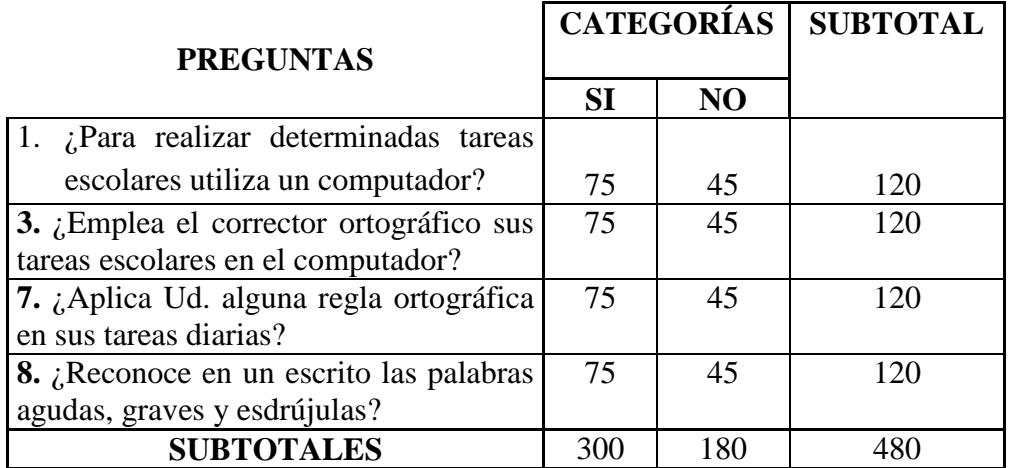

## **Cálculo del Chi Cuadrado**

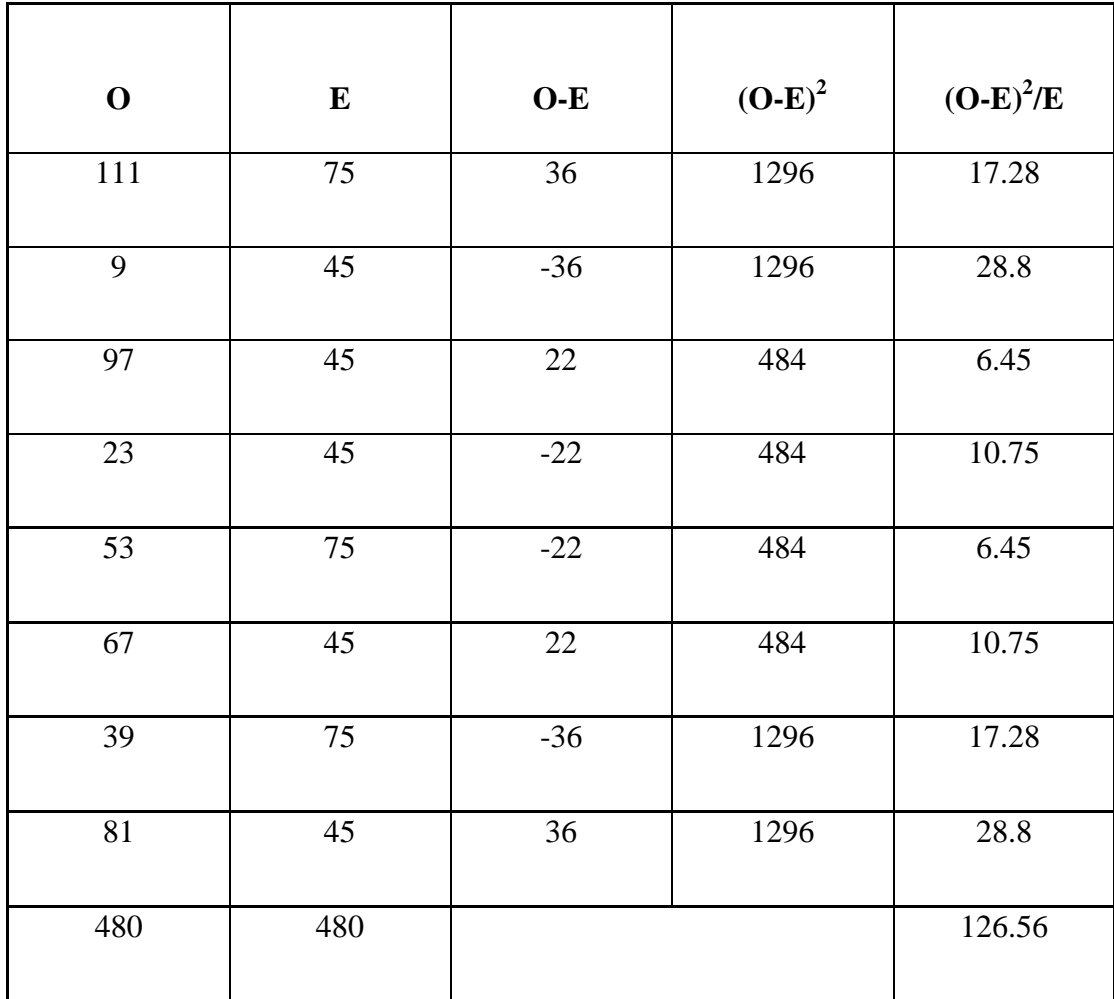

#### **7. Decisión:**

Para 3 grados de libertad y un nivel  $\infty = 0.05$ , se obtiene en la tabla 7.815 y el valor de chi cuadrado calculado es 126.56 se encuentra fuera de la zona de aceptación, entonces se rechaza la hipótesis nula y se acepta la hipótesis alternativa que dice: "Los procesadores de texto inciden en la ortografía de los estudiantes del Décimo Año de Educación Básica del Colegio Luis A. Martínez del cantón Ambato, provincia Tungurahua, período Junio-Octubre de 2010"

## **CAPÍTULO V**

## **CONCLUSIONES Y RECOMENDACIONES**

### **5.1 Conclusiones**

Luego de realizados los resultados de la encuesta se llega a las siguientes conclusiones:

- El computador es un recurso indispensable en el cumplimiento de tareas escolares, el mismo que con la ayuda de los procesadores de texto permite a los estudiantes recabar más información y cumplir con trabajos bien presentados.
- El corrector ortográfico es empleado por los estudiantes ya que facilita rectificar los errores ortográficos de las tareas encomendadas.
- A pesar de manejar con facilidad el computador, los estudiantes no manifiestan el suficiente interés para emplearlo con el objetivo de ampliar sus conocimientos ortográficos, lo que trae como consecuencia una deficiente ortografía.
- Motivar al estudiantado con material didáctico empleando las TIC,  $\bullet$ talleres o campañas de corrección que contribuyan a reforzar la práctica de reglas ortográficas.

#### **5.2 Recomendaciones**

- Se recomienda que las autoridades y los docentes del Colegio Luis A. Martínez, a través de convocatorias, anuncios y, en general en todos sus escritos practiquen una excelente ortografía para que los estudiantes reciban como ejemplo e interioricen en la importancia de una ortografía eficiente.
- Colocar carteles en los diferentes departamentos y aulas de la institución, con reglas ortográficas y ejemplos de las mismas.
- Aprovechar el uso de las TIC en las áreas de Lengua y Literatura y de  $\bullet$ Computación presentando material dinámico sobre el tema.
## **CAPÍTULO VI**

## **PROPUESTA**

#### **6.1 Datos Informativos**

## **Título**

Aplicación de un Tutorial de Ortografía en Power point para los estudiantes de Décimo Año de Educación Básica del Colegio Luis A. Martínez del cantón Ambato, provincia de Tungurahua, período Junio-Octubre de 2010.

## **Institución Ejecutora**

Colegio Luis A. Martínez.

## **Beneficiarios**

Estudiantes del Colegio "Luis A. Martínez".

## **Ubicación**

El Colegio Luis A. Martínez está ubicado en la ciudad de Ambato, calle Quito entre Cevallos, Juan Benigno Vela y Guayaquil.

## **Equipo Técnico Responsable**

Autora de la propuesta

#### **6.2 Antecedentes de la Propuesta**

El campo educativo en los actuales momentos posee una gran herramienta que debe aprovechar al máximo, ésta es la informática, apoyada en ella adecuadamente se considera que el proceso enseñanza –aprendizaje logrará alcanzar niveles significativos.

En el Colegio "Luis A. Martínez" no se han realizado trabajos investigativos sobre esta temática, por lo tanto no existe propuestas similares.

Mejorar los conocimientos de ortografía es lo que se desea, realizarlo a través de un computador para despertar en primer lugar el interés de los estudiantes, motivar a cada uno de ellos para guiarles a una práctica de reglas ortográficas, para luego reflejarla en una correcta escritura.

Con la presente propuesta se espera lograr los objetivos propuestos y beneficiar a los estudiantes de Décimo Año de Educación Básica del Colegio Luis A. Martínez con una excelente ortografía.

#### **6.3 Justificación**

El Colegio Luis A. Martínez cuenta con 4 laboratorios de computación, excelentemente equipados, espacio y luminosidad adecuados, con las suficientes máquinas capaces de que cada estudiante realice sus trabajos de manera individual, con implementación de primera; aspecto que se debe aprovechar para que el estudiantado utilice y obtenga el mayor provecho.

Después de haber realizado la presente investigación y habiendo llegado a las conclusiones anteriormente indicadas se cree que practicar en un laboratorio es lo mejor para los estudiantes y para motivarlos a enriquecer su ortografía, ofrecemos esta propuesta a las autoridades y docentes del área de Lengua y Literatura y, de

de Computación., deseando se la lleve a la práctica y alcanzar los resultados esperados.

### **6.4 Objetivos de la Propuesta**

### **Objetivo General**

Aplicar el Tutorial en Power point para mejorar la ortografía de los estudiantes del Décimo Año de Educación Básica del Colegio Luis A. Martínez del cantón Ambato, provincia de Tungurahua, año lectivo 2010- 2011.

### **Objetivos Específicos**

- Promover la importancia de una buena ortografía en la escritura de los estudiantes.
- Favorecer el aprendizaje significativo de las reglas ortográficas por medio del Tutorial de Power point.

#### **6.5 Análisis de Factibilidad**

El Colegio Luis A. Martínez, cuenta con el equipamiento de 80 computadoras en sus cuatro laboratorios, las mismas que se encuentran en perfecto estado de funcionamiento, ya que se realiza el debido mantenimiento, de manera continua, con tecnología de punta e Internet.

La presente propuesta puede ser ejecutable ya que la institución como se lo hace notar, cuenta con la infraestructura y el debido equipamiento de sus laboratorios de computación, el interés de las autoridades y la disponibilidad de sus docentes.

Si se refiere a recursos económicos, se puede manifestar que el costo es mínimo, puesto que se dispone del proyector; en caso de entregar a cada uno de los estudiantes los respectivos CD o las flash memory que ellos disponen o que son de bajo costo.

#### **6.6 Fundamentación científico técnica**

## *Software*

El software es el soporte lógico e inmaterial que permite que la computadora pueda desempeñar tareas inteligentes, dirigiendo a los componentes físicos o hardware con instrucciones y datos a través de diferentes tipos de programas.

El software son los programas de aplicación y los sistemas operativos, que según las funciones que realizan pueden ser clasificados en:

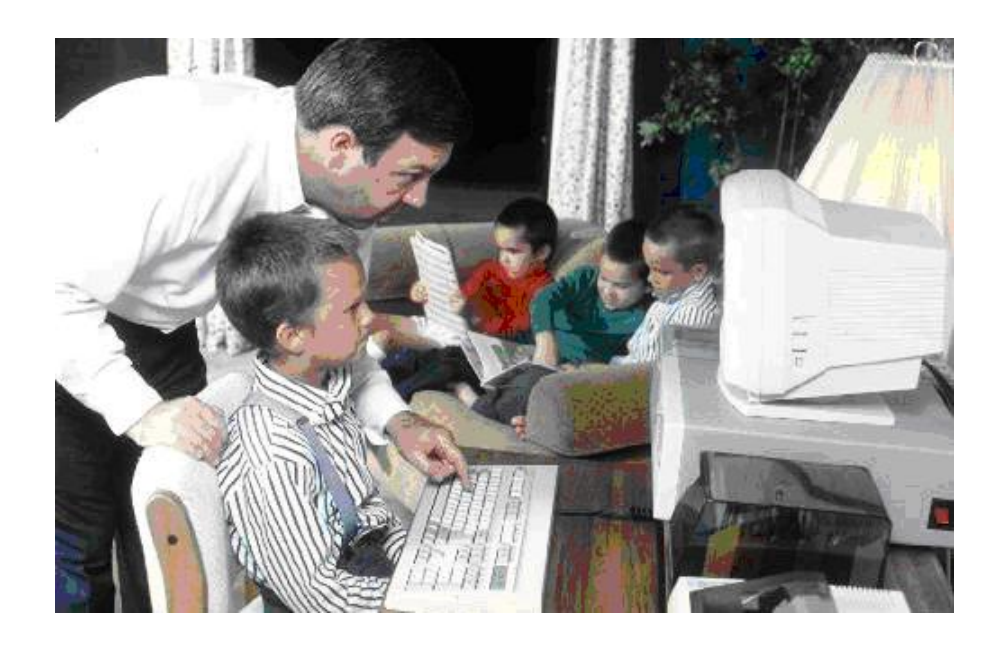

### *Software de Sistema*

Son el conjunto de programas que sirven para interactuar con el sistema, confiriendo control sobre el hardware, además de dar soporte a otros programas.

### *Software de aplicación*

Son los programas diseñados por y para los usuarios para facilitar la realización de tareas específicas en la computadora, como pueden ser las aplicaciones ofimáticas (procesadores de texto, programa de presentación…) u otros tipos de software especializados como software educativo, software médico, etc.

### *Software de programación*

Es el conjunto de herramientas que permiten al desarrollador informático escribir programas usando diferentes alternativas y lenguajes de programación.

#### *PowerPoint*

Microsoft PowerPoint es un [programa de presentación](http://es.wikipedia.org/wiki/Programa_de_presentaci%C3%B3n) desarrollado para sistemas operativos [Microsoft Windows](http://es.wikipedia.org/wiki/Microsoft_Windows) y [Mac OS.](http://es.wikipedia.org/wiki/Mac_OS) Ampliamente usado en distintos campos como en la enseñanza, negocios, etc. Según las cifras de [Microsoft Corporation,](http://es.wikipedia.org/wiki/Microsoft) cerca de 30 millones de presentaciones son realizadas con PowerPoint cada día. Forma parte de la [suite](http://es.wikipedia.org/wiki/Suite_ofim%C3%A1tica) [Microsoft Office.](http://es.wikipedia.org/wiki/Microsoft_Office)

Es un programa diseñado para hacer presentaciones con texto esquematizado, fácil de entender, animaciones de texto e imágenes prediseñadas o importadas desde imágenes de la computadora. Se le pueden aplicar distintos diseños de fuente, plantilla y animación. Este tipo de presentaciones suele ser muy llamativo y mucho más práctico que los de [Microsoft Word.](http://es.wikipedia.org/wiki/Microsoft_Word)

PowerPoint, de la compañía [Microsoft,](http://es.wikipedia.org/wiki/Microsoft) es uno de los programas de presentación más extendidos. Viene integrado en el paquete [Microsoft Office](http://es.wikipedia.org/wiki/Microsoft_Office) como un elemento más, que puede aprovechar las ventajas que le ofrecen los demás componentes del equipo para obtener un resultado óptimo.

Con PowerPoint y los dispositivos de impresión adecuados se puede realizar muchos tipos de productos relacionados con las presentaciones: transparencias, documentos impresos para las asistentes a la presentación, notas y esquemas para el presentador, o diapositivas estándar de 35mm.

Son imágenes que se despliegan correlativamente en la pantalla y son el elemento básico de una Presentación. Cada diapositiva puede contener textos, gráficos, dibujos, vídeos, imágenes prediseñadas, animaciones, sonidos, objetos y gráficos creados por otros programas, etc.

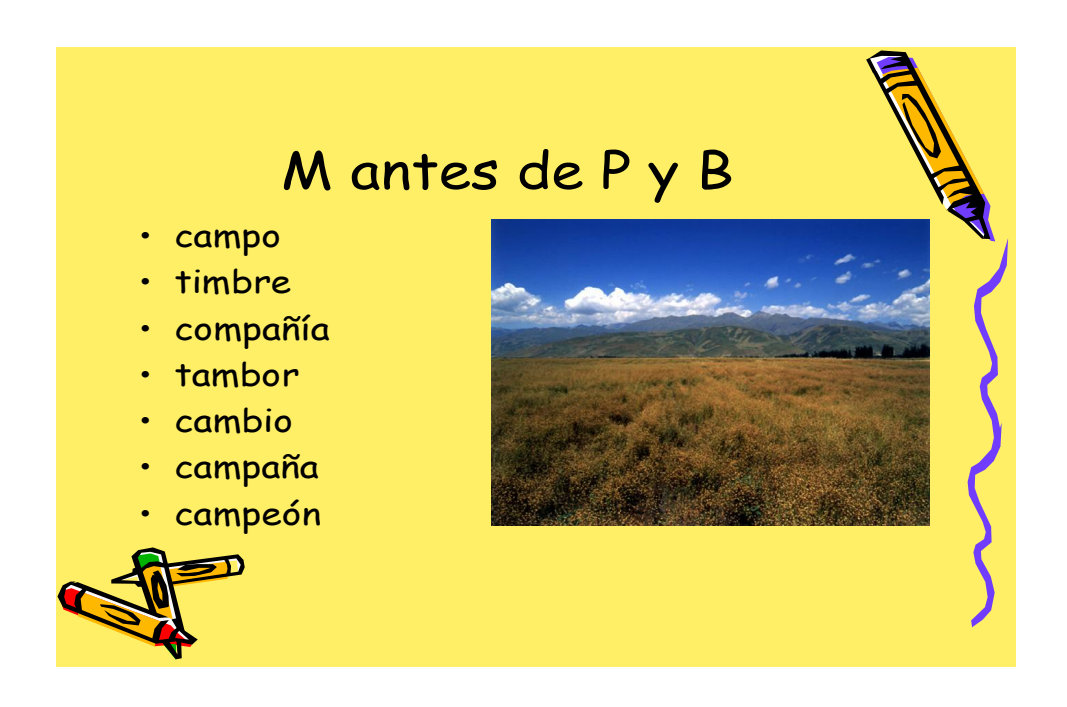

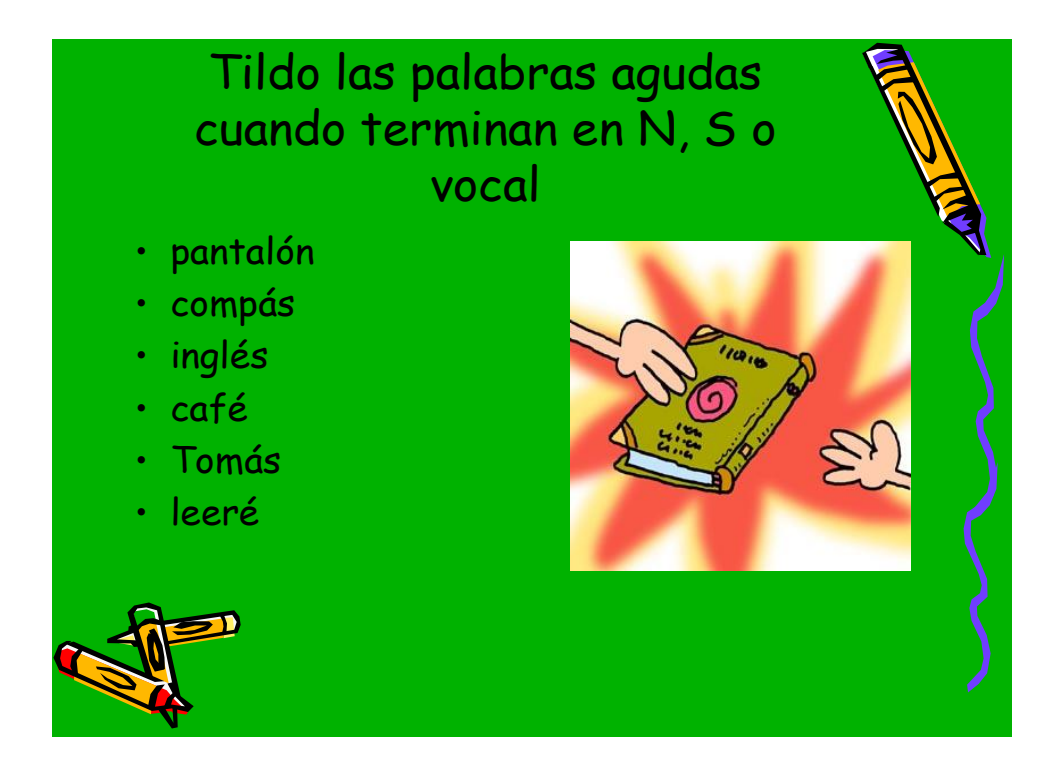

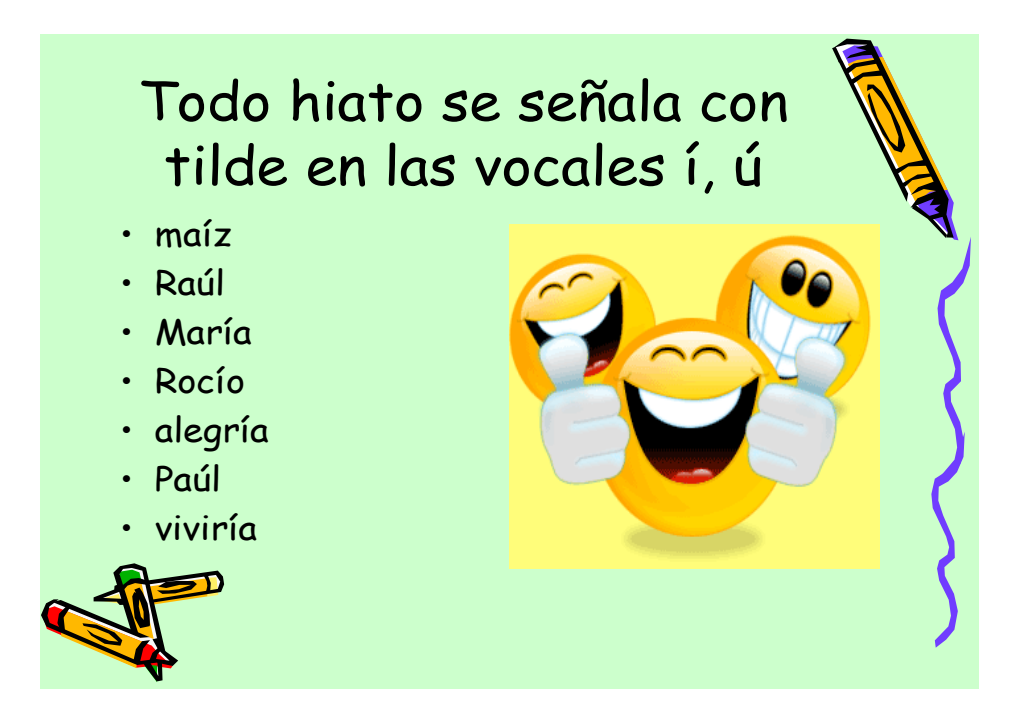

## **6.7 Metodología. Modelo operativo Cuadro No. 13**

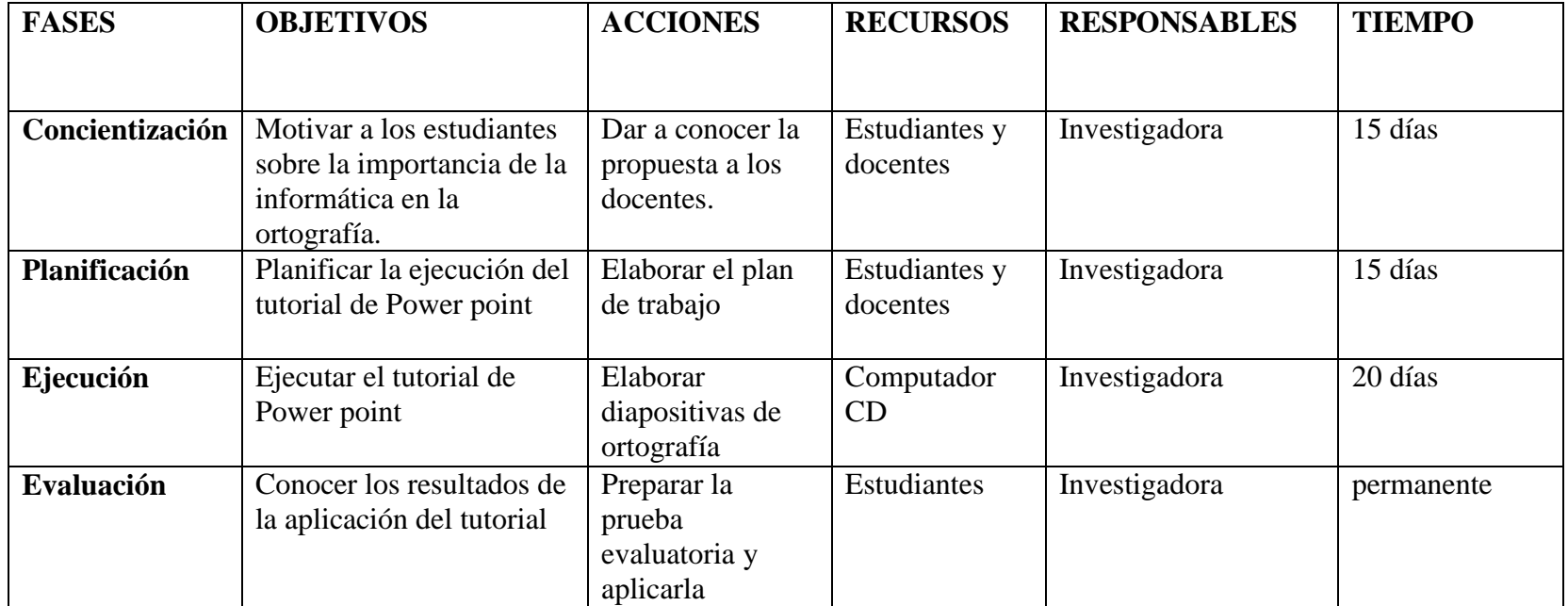

**Fuente:** Investigadora **Elaborado por:** Luzmila Añazco

### **¿CÓMO CREAR PRESENTACIONES EN POWERPOINT?**

Abrir el programa de POWERPOINT

Al abrirse el programa encontrará a su lado derecho el PANEL para seleccionar el Diseño y estilo de las diapositivas.

A su lado izquierda encontrará una barra donde se visualizarán las diapositivas que se vayan creando.

En el centro encontrará el área de trabajo de las diapositivas.

En la esquina de lado izquierdo abajo, encontrará los botones para la proyección de las diapositivas en la pantalla de su computadora.

Recomendamos guardar la diapositiva desde el primer instante con el nombre del trabajo que se presentará en las mismas. De preferencias guardar el documento cada 5 minutos.

#### *Principios del aprendizaje multimedia*

Mayer también enuncia unos principios sobre el aprendizaje multimedia, los cuales todos los usuarios de PowerPoint deberían tener en cuenta al crear las presentaciones:

El principio de la coherencia: La gente logra una mejor comprensión cuando se excluye la información irrelevante.

El principio de la contigüidad: Los gráficos y las palabras dispuestos en forma conjunta son más efectivos que por separado.

El principio de la personalización: Es más sencillo enseñarle a la gente con un estilo informal y personal que con uno formal.

## *Pasos par realizar una presentación en PowerPoint*

En la primera diapositiva por lo general se presenta la portada del trabajo. Escriba el título de su presentación en el cuadro que indica "haga clic para crear título" con letras no mayores a 44 y no menor a 20 y seleccione el formato del estilo de letra deseado.

El formato se selecciona del panel que se encuentra arriba de la hoja de trabajo. Si requiere de un subtítulo, escríbalo en el segundo cuadro, haciendo uso de un número menor en las letras para que difiera del formato que seleccione en el título.

Hecho lo anterior, dar clic al ratón de lado derecho dentro de la hoja de trabajo para seleccionar el color del fondo de su diapositiva. Seleccione FONDO para buscar el color que se desee. Puede incluso ir dentro de esa misma sección donde indica "EFECTOS DE RELLENO", donde encontrará una gama de recursos para combinar dos colores de su preferencia y el estilo de sombreado de los colores a su gusto.

Si no desea hacer su propia combinación, puede ir a su panel arriba y seleccionar "ESTILOS DE DIAPOSITIVAS", donde encontrará diversos colores para la presentación. Seleccione uno.

Terminada la portada, seleccionar en el botón de "INSERTAR" una "NUEVA PÁGINA".

Si lo que desea a continuación es iniciar su presentación con gráficos, seleccione del panel derecho el diseño de la diapositiva. SI lo que iniciará es con dibujos, es el mismo proceso. Si insertará un párrafo, inicie a escribir en los cuadros que aparecen instantáneamente. Si requiere de mas hojas, solo seleccione en el panel de arriba el botón de INSERTAR, luego seleccione "NUEVA PÁGINA".

#### *Transiciones y efectos especiales de diapositivas*

Primero coloque el cursor en la diapositiva donde desee agregar efectos especiales.

Para dar movimiento a los cuadros (ya sea entradas, salidas de cuadros, sonidos, etc.), ir en el panel de arriba a la sección de "PRESENTACIÓN".

Seleccionar el botón de "PERSONALIZAR ANIMACIÓN"

A su lado izquierdo cambiará el panel donde se mostrarán los botones para personalizar su animación.

Seleccione en su hoja de trabajo (diapositiva donde agregará animación), después haga clic en el botón de "AGREGAR EFECTO" de su panel derecho.

Seleccione el efecto deseado, donde podrá modificar efecto, ya sea inicio, propiedad o velocidad. Continúe agregando las animaciones a cuanta diapositiva (cuadros e imágenes) desee.

Al término de esta sección, verifique las entradas de sus efectos haciendo clic en el tercer botón de su lado izquierdo abajo, iniciando desde la primera diapositiva.

Estos no son los únicos pasos a seguir, solamente son los básicos para que usted desarrolle su primer diapositiva.

Experimente, crea, diviértase con las presentaciones.

## **6.8 Administración**

En el laboratorio de computación tanto los equipos como el material magnético serán administrados por el director del área de Informática y serán utilizados por los docentes del área de Lengua y Literatura, Computación y por los estudiantes para realizar sus prácticas en las horas clase.

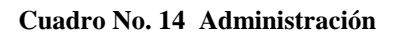

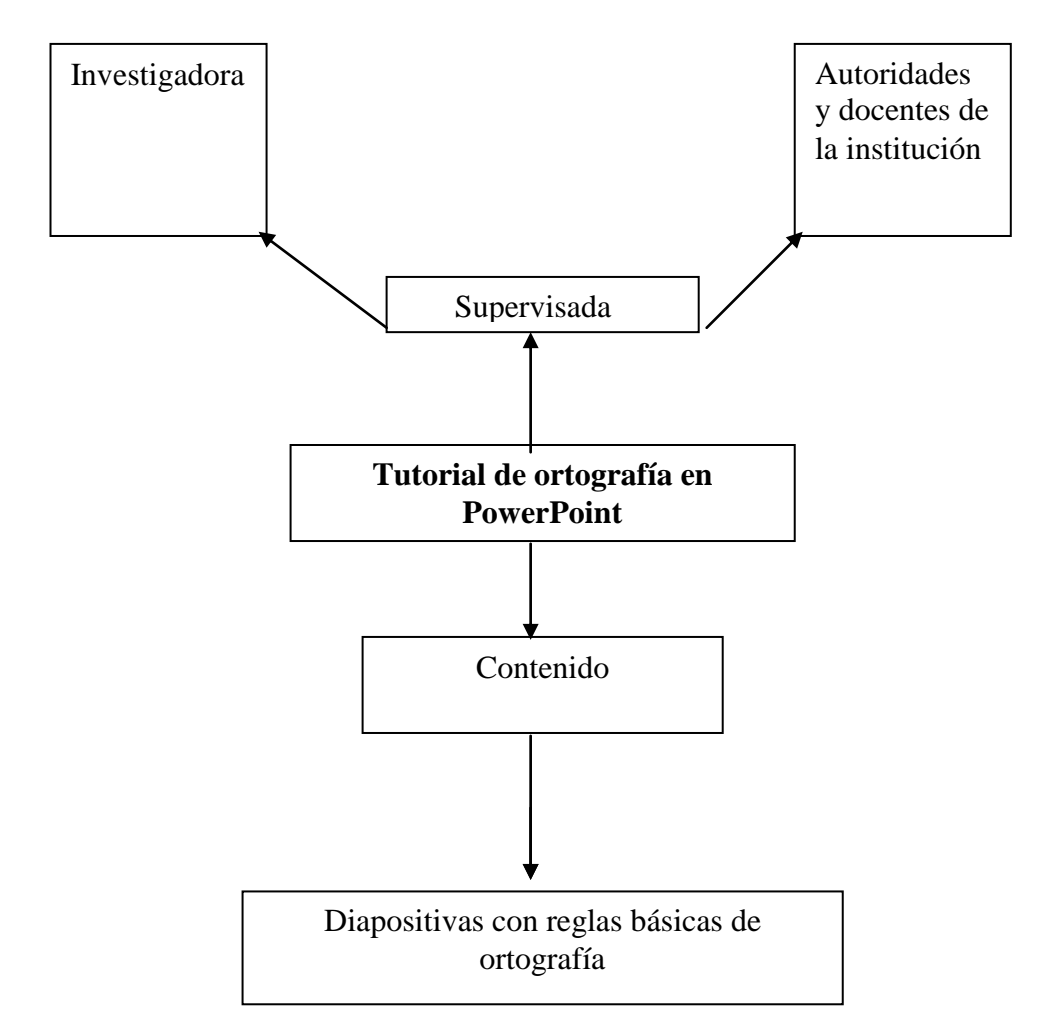

**Fuente:** Investigadora **Elaborado por:** Luzmila Añazco

## **6.9 Previsión de la Evaluación de la Propuesta**

## **Cuadro No. 15**

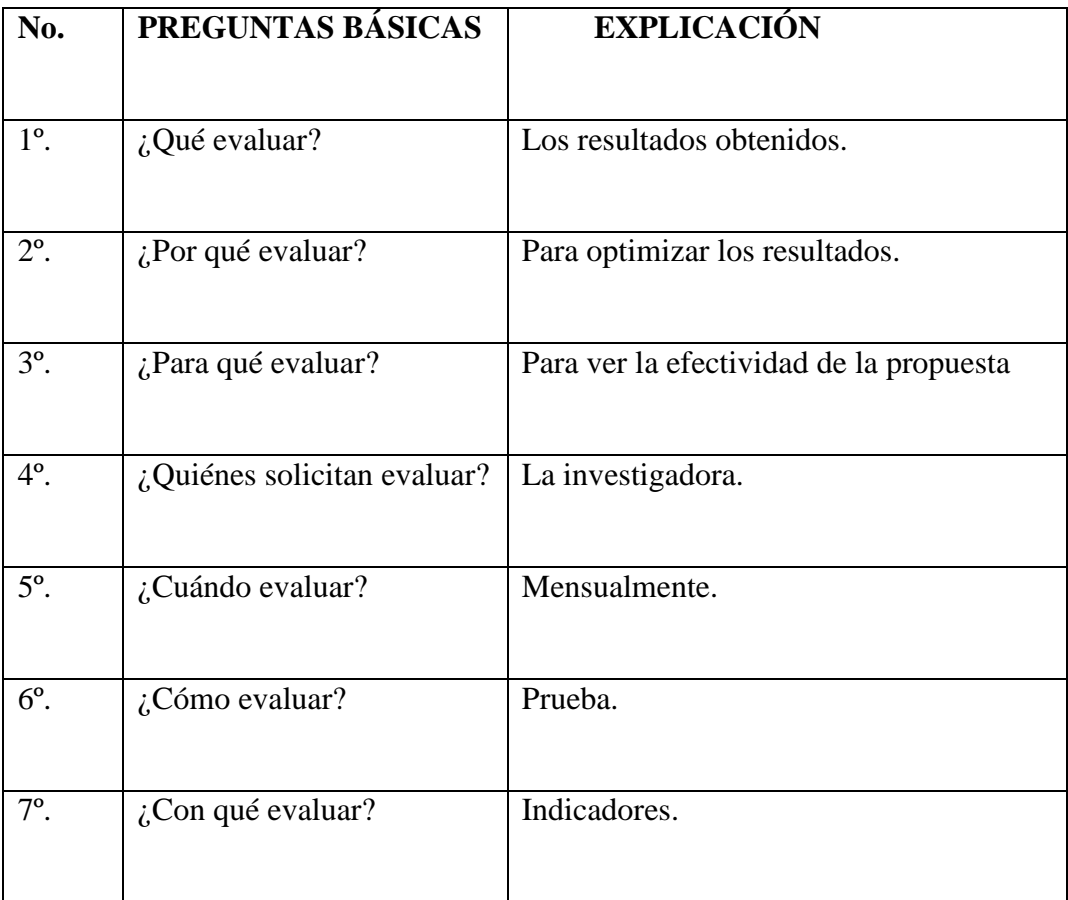

**Fuente:** Investigadora

**Elaborado por:** Luzmila Añazco

Para dar veracidad a la propuesta planteada, se realizará las siguientes actividades:

*Inicio:* Se realiza un seguimiento de la aplicación del Tutorial a los estudiantes de los Décimos Años del Colegio Luis A. Martínez.

*Proceso:* Se procede a evaluar la forma de aplicar.

*Final:* Se realizará una prueba para determinar el nivel de aceptación y observar resultados obtenidos con el objeto de mejorar y hacer correctivos en la propuesta.

## **MATERIALES DE REFERENCIA**

## **BIBLIOGRAFÍA**

- ACTUALIZACIÓN Y FORTALECIMIENTO CURRICULAR DE EDUCACIÓN GENERAL BÁSICA (2010). Ministerio de Educación del Ecuador. Quito-Ecuador.
- ALONSO, C (1994), LOS RECURSOS INFORMÁTICOS Y LOS CONTEXTOS DE ENSEÑANZA APRENDIZAJE, Editorial HORSORY.España.
- CAZAR V., Héctor;(2005) COMPENDIO DE COMPUTACIÓN SIGLO XXI, Producciones Gráficas arcoiris. Quito-Ecuador.
- DICCIONARIO ENCICLOPÉDICO VIRTUAL WIKIPEDIA, 2001  $\bullet$
- DICCIONARIO DE LA LENGUA ESPAÑOLA; Aula, (1998). Cultural S.A., España.
- ENCICLOPEDIA, Volumen 9, (2004) Salvat Editores,
- JÁCOME, Gustavo Alfredo, (1975). ORTOGRAFÍA PARA TODOS, Quito-Ecuador.
- OCÉANO CENTRUM (2005) ENCICLOPEDIA PRÁCTICA DE LA PEDAGOGÍA, Ediciones Océano Centrum. Barcelona. España.
- <http://publica/pha.com%c2%BFque-es-el-software-eduacativo/>  $\bullet$
- <http://www.slideshare.net/cccochia/las-ntics-en-la-educación>
- http://www.slideshare.net/contabilidadcetis163/cmo-crear-presentaciones- $\bullet$ en-PowerPoint.
- www.wikipedia.com  $\bullet$
- www.pizarróneducativo.com

## **ANEXOS**

**Anexo-1**

## **UNIVERSIDAD TÉCNICA DE AMBATO**

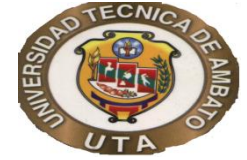

## **ENCUESTA PARA ESTUDIANTES**

**OBJETIVO: La presente encuesta permitirá determinar la incidencia de los procesadores de texto en la ortografía de los estudiantes. INSTRUCCIONES:**

**Su respuesta sincera me permitirá tener una información confiable.**

**Marque con una X la respuesta que usted elija y escriba el por qué.**

## **CUESTIONARIO**

**1. ¿Para realizar determinadas tareas escolares utiliza un computador?** 

 **SI ……. NO ……….**

**2. ¿Con qué frecuencia utiliza los procesadores de texto (Microsoft Word) para elaborar sus trabajos escolares?**

**DE VEZ EN CUANDO …….**

 **SIEMPRE ……**

 **NUNCA ……..**

**3. ¿Emplea el corrector ortográfico para realizar sus tareas escolares en el computador?**

 **SI …….. NO…….**

**4. ¿Considera usted que con el uso del corrector ortográfico sus conocimientos de ortografía…..**

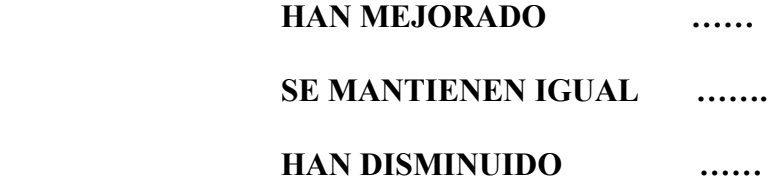

**5. ¿En sus ratos libres ha empleado el computador para reforzar sus conocimientos ortográficos?**

> **SIEMPRE …….. RARA VEZ …….. NUNCA ……..**

**6. ¿C ree usted que es importante practicar las reglas ortográficas?**

 **SIEMPRE …… A VECES . ..… NUNCA ……** 

**7. ¿Aplica usted alguna regla ortográfica en sus tareas diarias?**

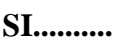

**SI.......... NO…….**

**8. Reconoce en un escrito las palabras agudas, graves y esdrújulas?**

**SI………. NO……..**

**9. ¿Cree usted que las siguientes palabras están escritas incorrectamente?**

 **coperativa benceremos conpañia vienbenidos presision**

**10. ¿Considera usted que el siguiente párrafo tiene faltas ortográficas?** 

**hase pocos dias nuestro querido Ecuador atravesó una situación de reveldia organizada x un grupo de policias sublebados que decencadeno una gran trajedia y que puso en riesgo la estabilidad democratica del pais.**

## **GRACIAS POR SU COLABORACIÓN**

## **Anexo-2**

Ficha de observación

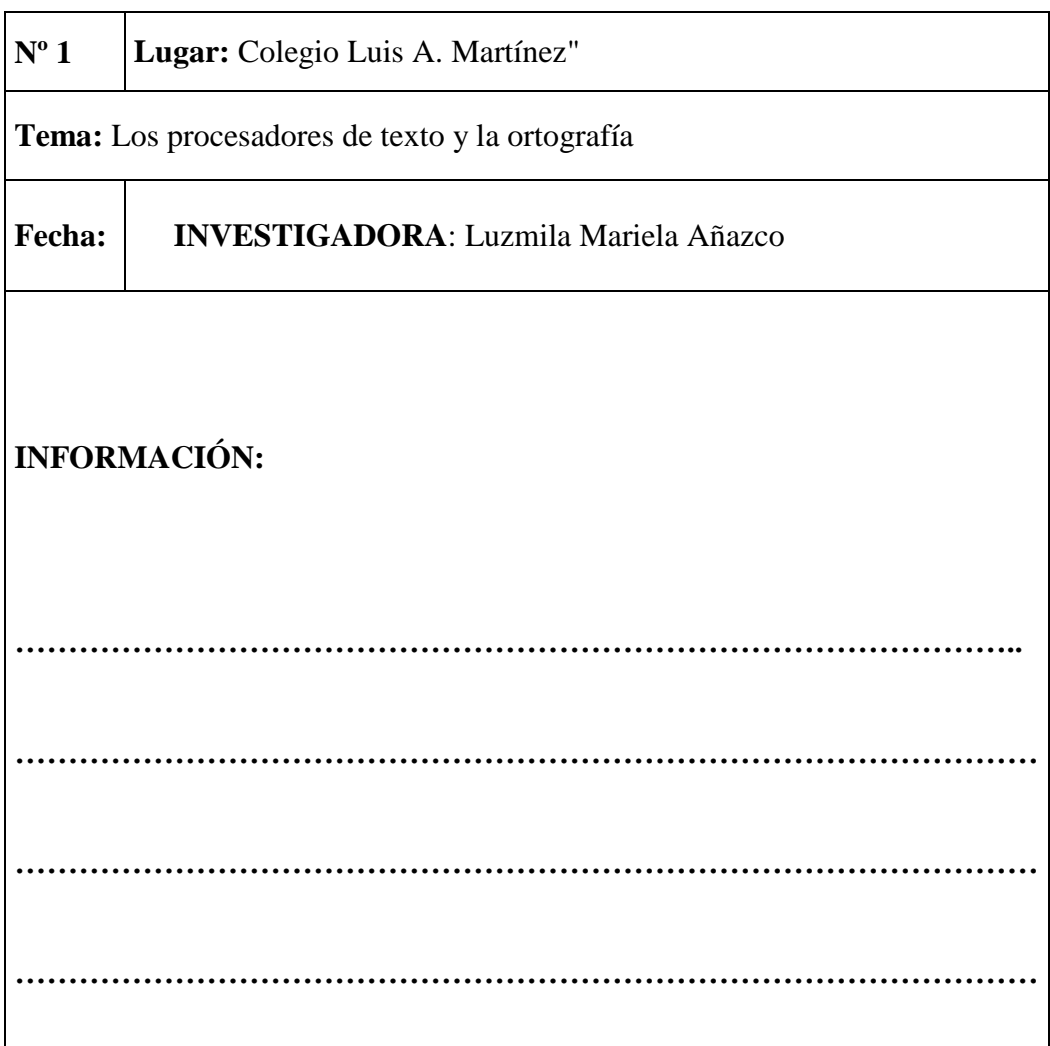

## **Anexo-3**

Registro de observación.

## **UNIVERSIDAD TÉCNICA DE AMBATO**

## **FACULTAD DE CIENCIAS HUMANAS Y DE LA EDUCACIÓN**

**Registro No. 001 <b>Fecha: Fecha: Fecha**: **Fecha**: **Fecha**: **Fecha**: **Fecha**: **Fecha**: **Fecha**: **Fecha**: **Fecha**: **Fecha**: **Fecha**: **Fecha**: **Fecha**: **Fecha**: **Fecha**: **Fecha**: **Fecha**: **Fecha**: **Fecha**: **Fecha**: **Fecha** 

**Lugar.** Ambato

**Tema:** Los procesadores de texto y la ortografía**.**

**Nombre del observado:………………………………...Sexo:…………………...**

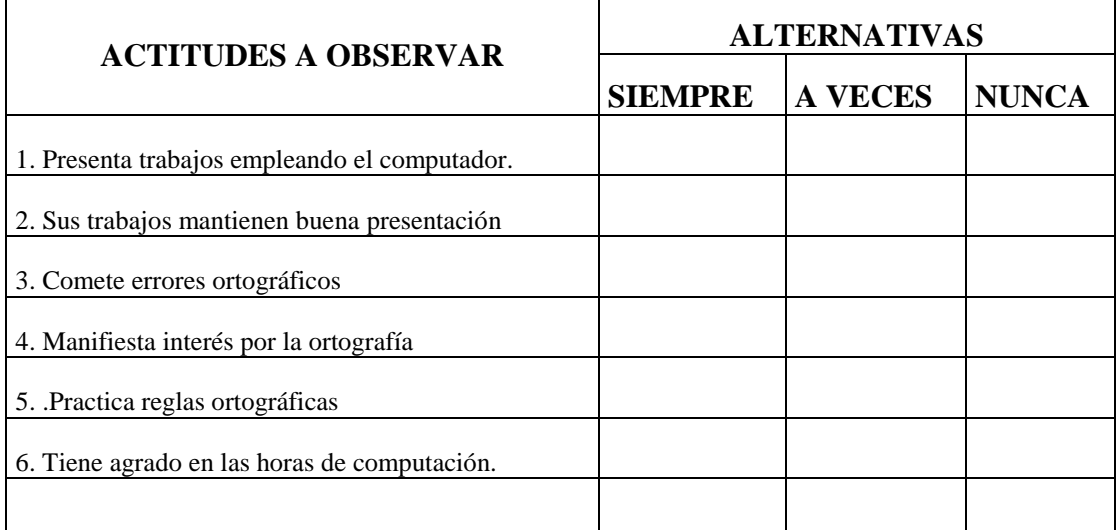

Observaciones:……………………………………………………………………...

………………………………………………………………………………………

**Anexo No. 4**

# **UNIVERSIDAD TÉCNICA DE AMBATO FACULTAD DE CIENCIAS HUMANAS Y DE LA EDUCACIÓN**

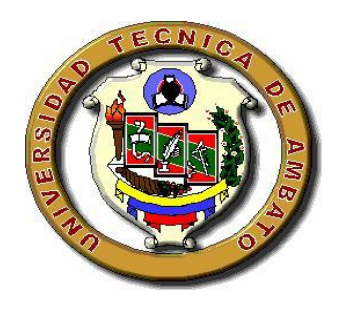

## **PRUEBA PARA ESTUDIANTES**

**OBJETIVO:** Evaluar los conocimientos asimilados por los estudiantes de Décimo Año de Educación Básica del Colegio Luis A. Martínez, después de aplicar el tutorial de ortografía.

## **CUESTIONARIO**

1. Subraye las palabras esdrújulas.

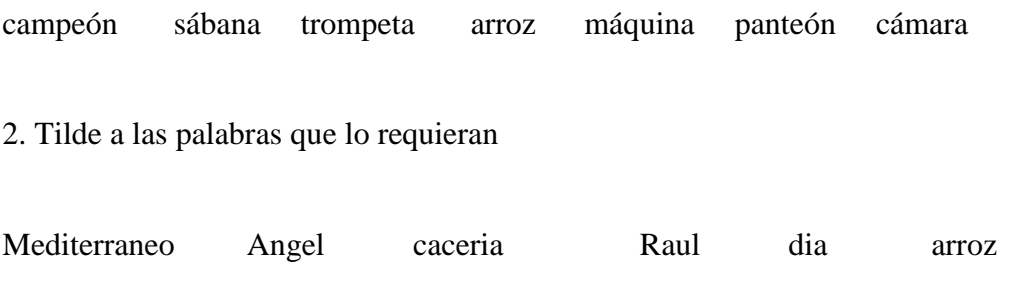

3. Escriba dos reglas ortográficas que recuerde.

- a)…………………………………………………………………………………….
- b)……………………………………………………………………………………

4. Subraye las palabras escritas incorrectamente.

La diciplina deve estar presente en la vida de los alunnos.

Estube por el canpo y me tropese con un tuvo.

Maria y rocio cambiaron sus jugetes por viberes para los méndigos.

5. Dictado.

……………………………………………………………………………………… ……………………………………………………………………………………… ……………………………………………………………………………………… ………………………………………………………………………………………

## GRACIAS POR SU COLABORACIÓN

## **Anexo 5**

# **APLICACIÓN DEL TUTORIAL DE ORTOGRAFÍA EN POWER POINT**

**BENEFICIARIOS: Estudiantes del Colegio "Luis A. Martínez" FACILITADOR: Docentes de Lengua y Literatura y Computación. TEMA: "El arte de escribir bien"**

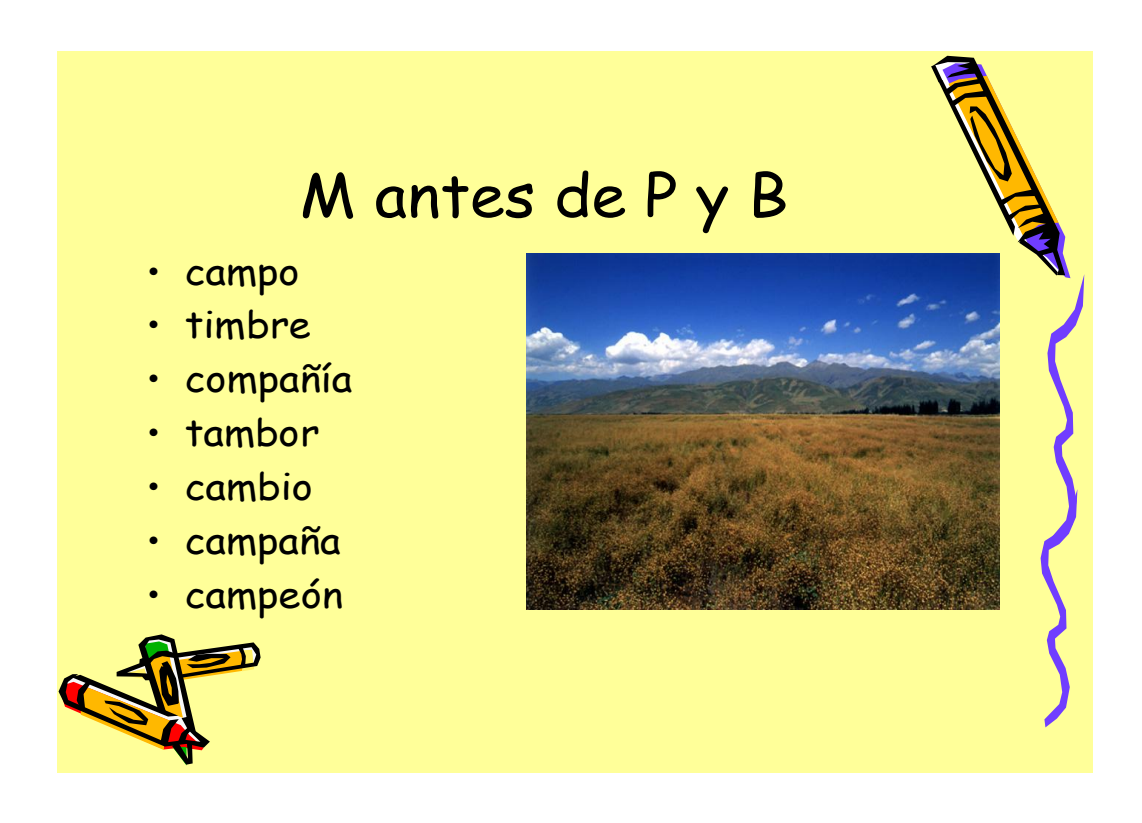

**BENEFICIARIOS:** Estudiantes del Colegio "Luis A. Martínez" **FACILITADOR:** Docentes de Lengua y Literatura y Computación. **TEMA:** "El arte de escribir bien"

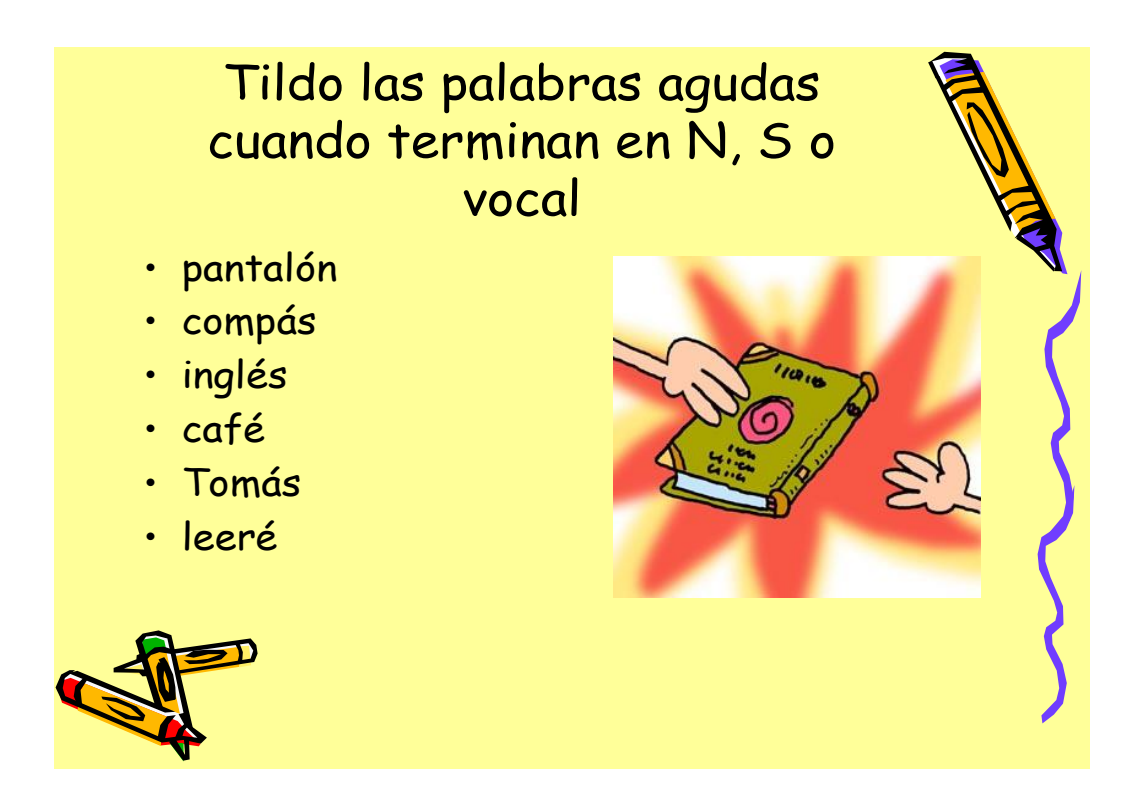

**BENEFICIARIOS:** Estudiantes del Colegio "Luis A. Martínez" **FACILITADOR:** Docentes de Lengua y Literatura y Computación**. TEMA:** "El arte de escribir bien"

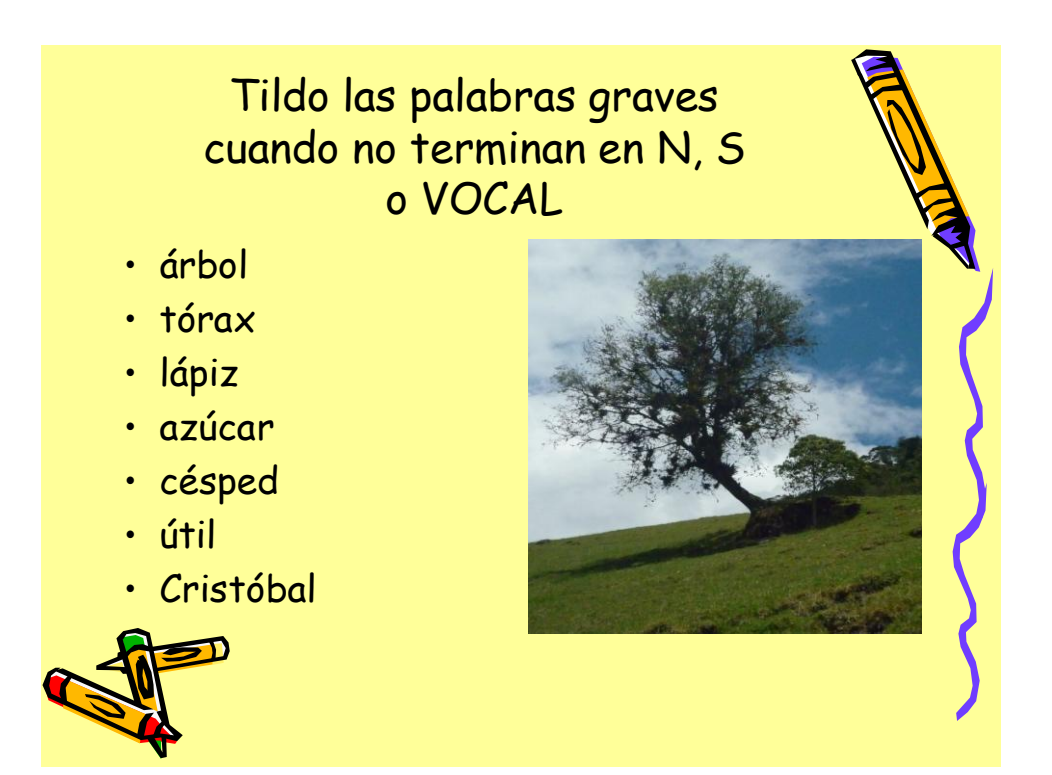

**BENEFICIARIOS:** Estudiantes del Colegio "Luis A. Martínez" **FACILITADOR:** Docentes de Lengua y Literatura y Computación. **TEMA:** "El arte de escribir bien"

# Se tildan todas las palabras esdrújulas

- teléfono
- cámara
- máquina
- sábana
- útiles
- lámpara
- relámpago

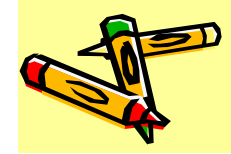

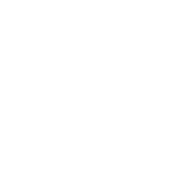

**BENEFICIARIOS:** Estudiantes del Colegio "Luis A. Martínez" **FACILITADOR:** Docentes de Lengua y Literatura y Computación. **TEMA:** "El arte de escribir bien"

# Las palabras sobresdrújulas siempre llevan tilde

- Dígamelo
- Cómpramelo
- Castíguemelo
- Ordénemelo
- Obséquiemelo
- Límpiemelo
- santígüemelo

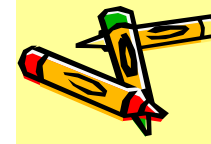

**BENEFICIARIOS:** Estudiantes del Colegio "Luis A. Martínez" **FACILITADOR:** Docentes de Lengua y Literatura y Computación. **TEMA:** "El arte de escribir bien"

# Todo hiato se señala con tilde en las vocales í, ú

- maíz
- Raúl
- María
- Rocío
- alegría
- Paúl
- viviría

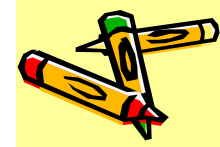

**BENEFICIARIOS:** Estudiantes del Colegio "Luis A. Martínez" **FACILITADOR:** Docentes de Lengua y Literatura y Computación**. TEMA:** "El arte de escribir bien"

# Los adverbios terminados en mente se tildan cuando están formados con un adjetivo tildado.

- Hábilmente
- Ágilmente
- Inútilmente
- Fácilmente
- dócilmente

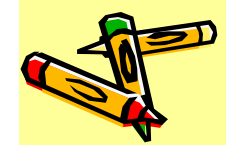

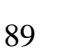

**BENEFICIARIOS:** Estudiantes del Colegio "Luis A. Martínez" **FACILITADOR:** Docentes de Lengua y Literatura y Computación**. TEMA:** "El arte de escribir bien"

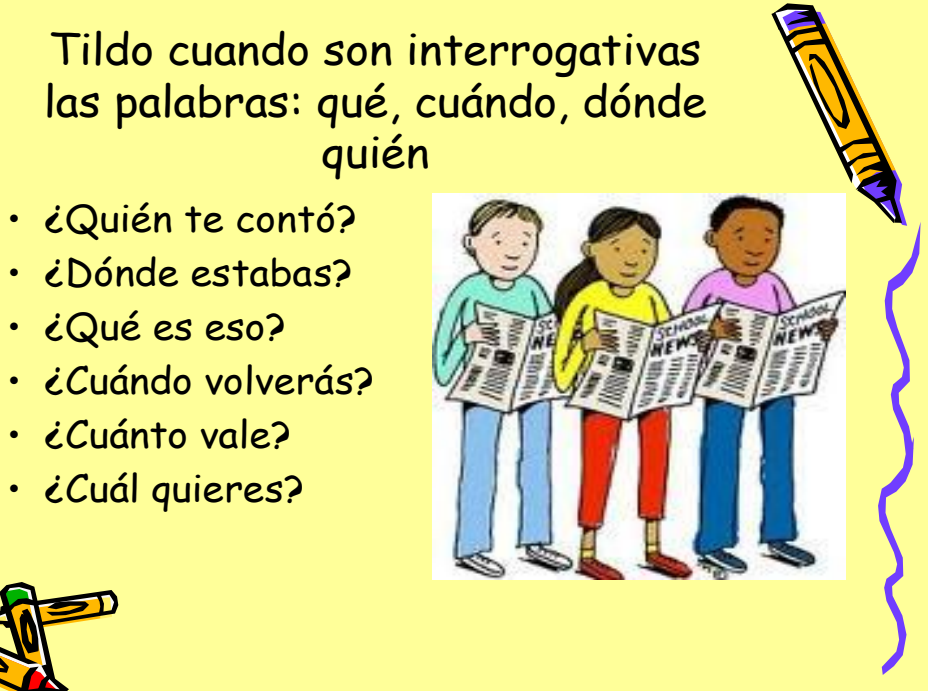

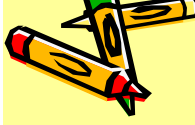

**BENEFICIARIOS:** Estudiantes del Colegio "Luis A. Martínez" **FACILITADOR:** Docentes de Lengua y Literatura y Computación. **TEMA:** "El arte de escribir bien"

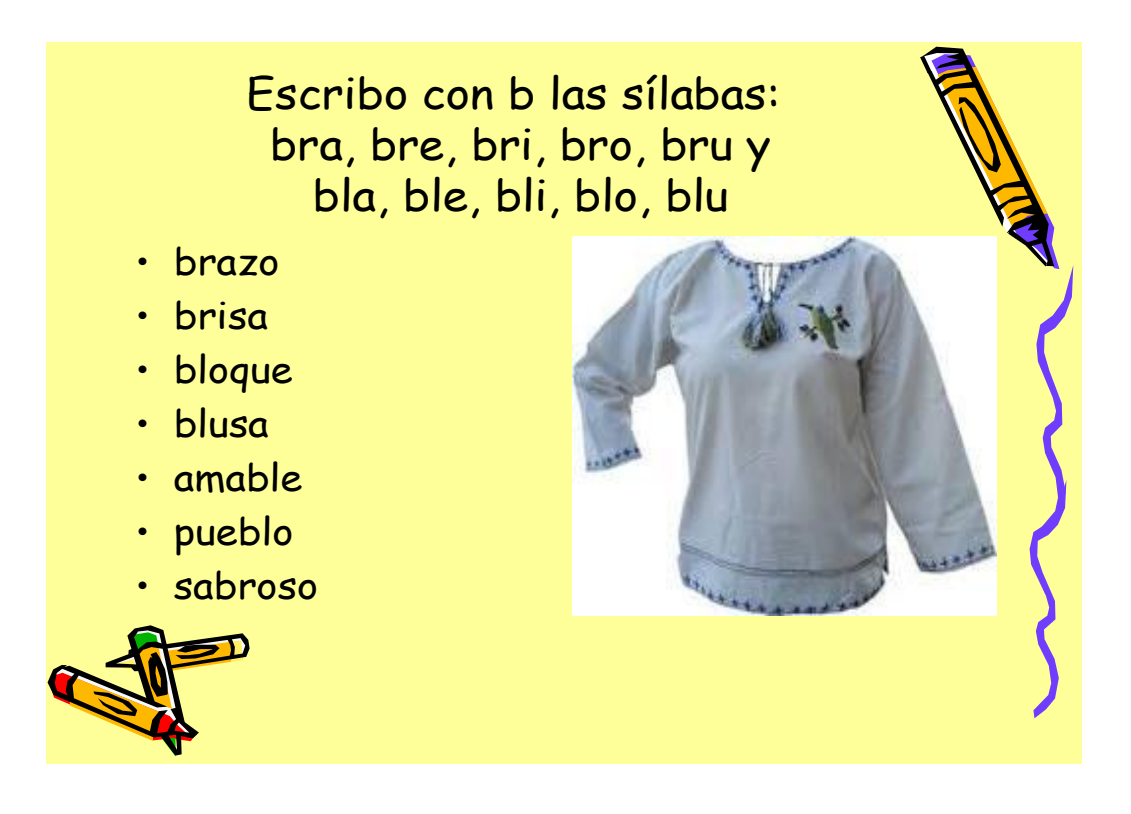